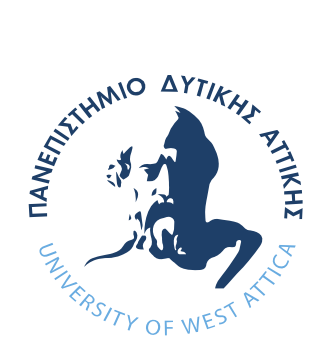

# ΠΑΝΕΠΙΣΤΗΜΙΟ ΔΥΤΙΚΗΣ ΑΤΤΙΚΗΣ

ΣΧΟΛΗ ΜΗΧΑΝΙΚΩΝ ΤΜΗΜΑ ΜΗΧΑΝΙΚΩΝ ΒΙΟΪΑΤΡΙΚΗΣ

# **Σχεδιασμός και δημιουργία ομοιώματος για ποιοτικό έλεγχο εικόνας σε συστήματα μαστογραφίας**

# **ΣΟΥΜΠΑΚΗ ΔΗΜΗΤΡΑ**

**Αριθμός Μητρώου: 48017018**

**Επιβλέπων Καθηγητής** 

**Καλύβας Νεκτάριος, Αναπληρωτής καθηγητής Πανεπιστημίου Δυτικής Αττικής** 

**Αθήνα 2023**

# Η Τριμελής Εξεταστική Επιτροπή

Ο επιβλέπων καθηγητής

Καλύβας Νεκτάριος Χρήστος Μιχαήλ Γεώργιος Φούντος

Αναπληρωτής καθηγητής Επίκουρος καθηγητής Καθηγητής

Nektario **Digitally signed by s Kalyvas** Date: 2023.03.03 Nektarios Kalyvas 21:47:24 +02'00'

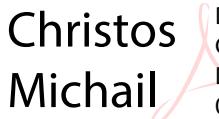

Digitally signed by Christos Michail Date: 2023.03.04 09:23:08 +02'00'

Georgios by Georgios Fountos Date: 2023.03.11 Digitally signed **Fountos** 09:08:44 +02'00'

# **ΔΗΛΩΣΗ ΣΥΓΓΡΑΦΕΑ ΔΙΠΛΩΜΑΤΙΚΗΣ ΕΡΓΑΣΙΑΣ**

Η υπογράφουσα Σουμπάκη Δήμητρα του Ιωάννη, με αριθμό μητρώου 48017018 φοιτήτρια του Τμήματος Μηχανικών Βιοϊατρικής Τεχνολογίας της Σχολής Μηχανικών του Πανεπιστημίου Δυτικής Αττικής, δηλώνω υπεύθυνα ότι:

«Είμαι συγγραφέας αυτής της διπλωματικής εργασίας και κάθε βοήθεια την οποία είχα για την προετοιμασία της είναι πλήρως αναγνωρισμένη και αναφέρεται στην εργασία. Επίσης, οι όποιες πηγές από τις οποίες έκανα χρήση δεδομένων, ιδεών ή λέξεων, είτε ακριβώς είτε περιφρασμένες αναφέρονται στο σύνολο τους, με πλήρη αναφορά στους συγγραφείς, τον εκδοτικό οίκο ή το περιοδικό, συμπεριλαμβανομένων και των πηγών που ενδεχομένως χρησιμοποιήθηκαν από το διαδίκτυο. Επίσης, βεβαιώνω ότι αυτή η εργασία έχει συγγραφεί από μένα αποκλειστικά και αποτελεί προϊόν πνευματικής ιδιοκτησίας τόσο δικής μου όσο και του ιδρύματος».

Παράβαση της ανωτέρω ακαδημαϊκής μου ευθύνης αποτελεί ουσιώδη λόγο για την ανάκληση του διπλώματος μου.

Ημερομηνία Η Δηλούσα

#### Σουμπάκη Δήμητρα

#### **ΠΕΡΙΛΗΨΗ:**

Η συγκεκριμένη διπλωματική εργασία πραγματοποιήθηκε κατά το δέκατο και εντέκατο εξάμηνο σπουδών, στο Τμήμα Μηχανικών Βιοϊατρικής Τεχνολογίας, του Πανεπιστημίου Δυτικής Αττικής. Σκοπός της εργασίας ήταν η σχεδίαση και η δημιουργία ενός ομοιώματος μαστογραφίας για ποιοτικό έλεγχο εικόνας. Πιο συγκεκριμένα, ο σχεδιασμός του ομοιώματος έγινε με το πρόγραμμα Tinkercad και στην συνέχεια πραγματοποιήθηκε η 3D εκτύπωση του, με υλικό το PLA. Επιπλέον, σχεδιάστηκαν και εκτυπώθηκαν ακομά δύο ομοιώματα για πειραματικό σκοπό. Μέσα στις τρύπες των πειραματικών ομοιωμάτων τοποθετήθηκε ρητίνη και υδροξυαπατίτης, ενώ στις τρύπες του κύριου ομοιώματος τοποθετήθηκε χρυσός ζαχαροπλαστικής και αλουμινόχαρτο. Τα ομοιώματα, ακτινοβολήθηκαν σε μαστογραφικό σύστημα και σε ακτινογραφικό σύστημα και στην συνέχεια, πραγματοποιήθηκε η μελέτη της αντίθεσης των υλικών τους με την χρήση των φίλτρων Ροδίου, Μολυβδαινίου, Αργύρου και Αλουμινίου.

*Λέξεις κλειδιά: μαστογραφία, ομοίωμα μαστογραφίας, 3D εκτύπωση, αντίθεση.* 

#### **ABSTRACT:**

 This thesis took place during the tenth and eleventh semester in Biomedical Engineering department of the University of West Attica. Its purpose was to create a mammography phantom for the image quality control. The creation of the mammography phantom occurred with the help of the Tinkercad program and a 3D printer. Moreover, another two phantoms were printed out for experimental purposes. The phantoms are made of PLA and materials such as confectionery gold, Aluminum, Resign and Hydroxyapatite, were used to depict the microcalcifications of the breast. Furthermore, the phantoms were exposed in radiation with the use of a mammography and radiography system. Finally, study of the contrast were accomplished with the use of filters of Rhodium, Molybdenum, Silver and Aluminum.

*Keywords: mammography, mammography phantom, 3D printing, contrast.*

#### **Ευχαριστίες:**

 Αρχικά, θα ήθελα να ευχαριστήσω την οικογένεια μου που με στήριξαν τόσο οικονομικά όσο και ψυχολογικά κατά την διάρκεια των σπουδών μου, ώστε να ανταπεξέλθω στις απαιτήσεις της σχολής και να ολοκληρώσω τις σπουδές μου. Στην συνέχεια, θα ήθελα να ευχαριστήσω τον επιβλέπων καθηγητή μου κύριο Νεκτάριο Καλύβα για την υπομονή, τον χρόνο, την βοήθεια και την στήριξη που μου πρόσφερε κατά την συνεργασία μας για την πραγματοποίηση αυτής της διπλωματικής εργασίας. Ένα μεγάλο ευχαριστώ και στους φίλους μου που με στήριξαν ψυχολογικά.

 Πολλές ευχαριστίες, επίσης, στους φίλους Σοφία Μπενέζη, Άννα Κρικώνη και Σταύρο Μητρόπουλο, καθώς και στα Διαγνωστικά Εργαστήρια Meganalysis του Γαλατσίου, που δέχτηκαν να πραγματοποιήσουν τις ακτινοβολήσεις που χρειάστηκαν για την εργασία αυτή . Θα ήθελα να πω ένα μεγάλο ευχαριστώ και στον φίλο Ιωάννη Κοκκινάκη που προσφέρθηκε να εκτυπώσει, με τον δικό του 3D εκτυπωτή, τα ομοιώματα της εργασίας αυτής.

# **ΠΕΡΙΕΧΟΜΕΝΑ:**

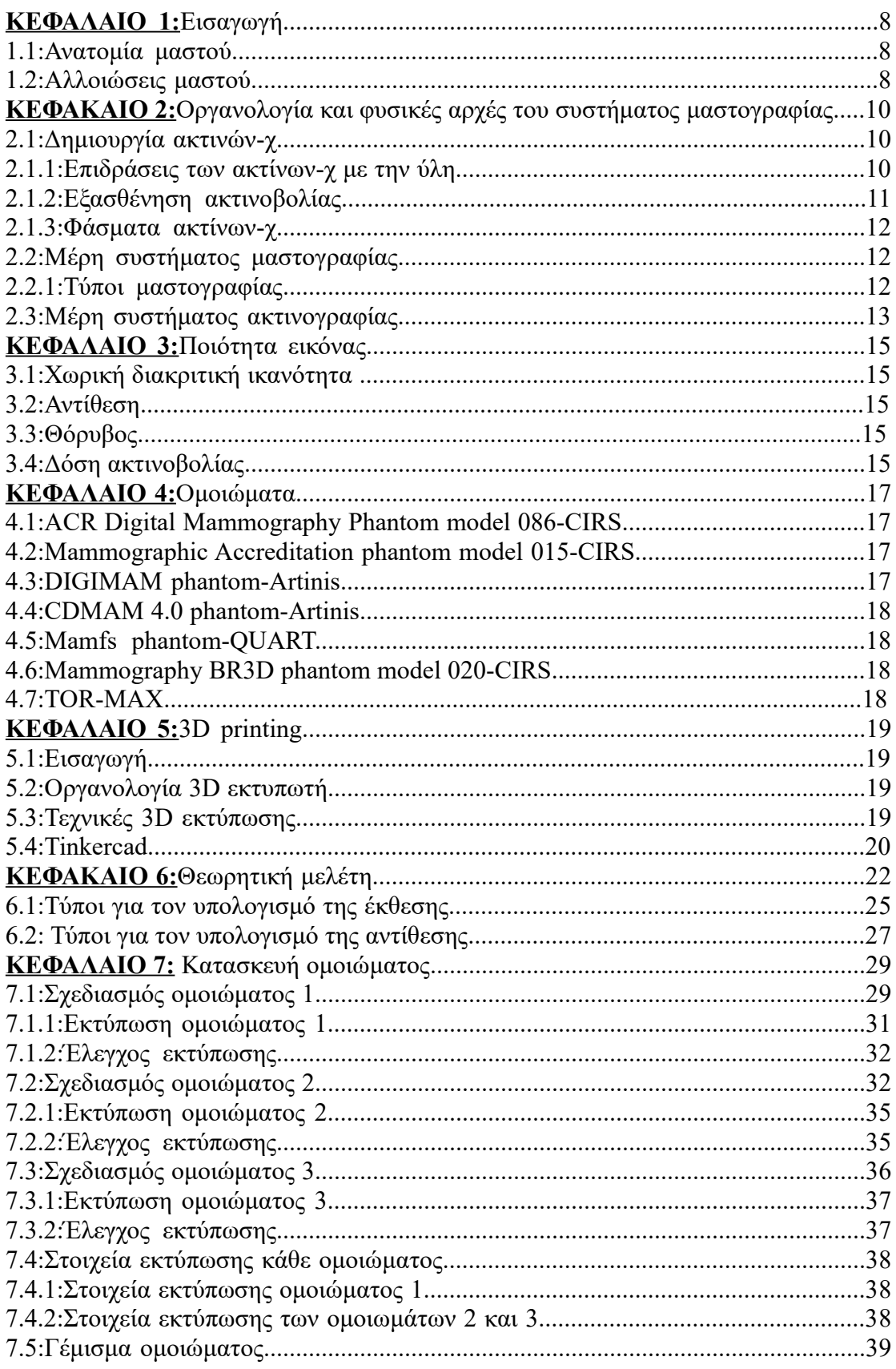

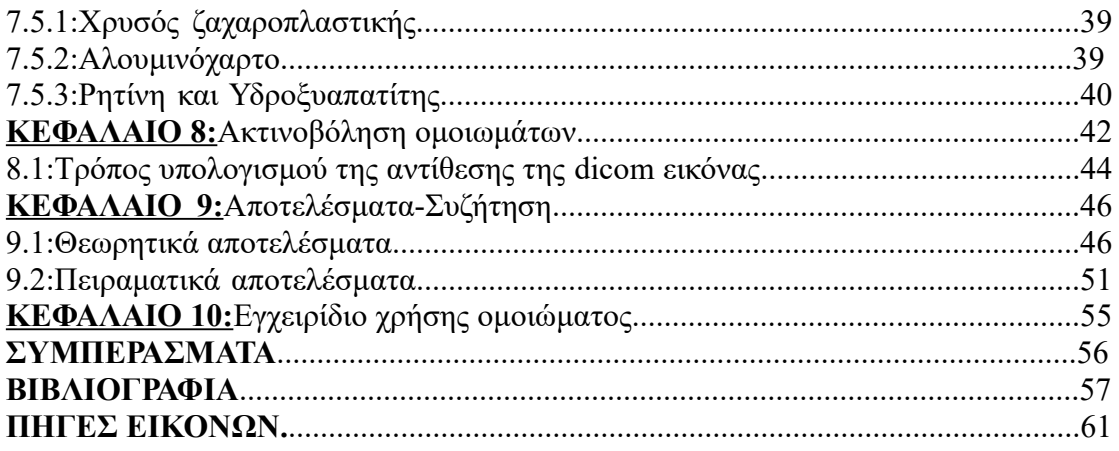

# **ΚΕΦΑΛΑΙΟ 1: ΕΙΣΑΓΩΓΗ**

 Ο καρκίνος του μαστού είναι μία από τις πιο βασικές αιτίες θανάτου παγκοσμίως, ιδιαίτερα στις γυναίκες. Προσβάλει, λοιπόν, κυρίως τις γυναίκες και σε πολύ μικρότερο ποσοστό τους άνδρες. Η διάγνωση του καρκίνου σε αρχικά στάδια κρίνεται απαραίτητη προκειμένου να αντιμετωπιστεί με κατάλληλη θεραπεία και να αποφευχθεί ο κίνδυνος θανάτου. Επομένως επιβάλλεται ο ειδικός ακτινολόγος να γνωρίζει καλά την δομή του μαστού, έτσι ώστε ύστερα από τις εξετάσεις που θα πραγματοποιήσει να μπορεί να εντοπίσει ύποπτες δομές στον ιστό του μαστού.

# *1.1: Ανατομία μαστού:*

 Ο μαστός τόσο στις γυναίκες όσο και στους άνδρες αποτελείται από λίπος, ινώδη ιστό και αδένες. Πιο συγκεκριμένα υπάρχουν οι δομές που μοιάζουν με κυψέλες και ονομάζονται λοβία. Αυτά είναι υπεύθυνα για την παραγωγή του γάλατος κατά το στάδιο του θηλασμού. Τα λοβία συνδέονται μέσω μικρών αγωγών, τους γαλακτοφόρους πόρους, με τη θηλή. Ο ρόλος των μικρών αγωγών είναι να μεταφέρουν το γάλα από τα λοβία στην θηλή. Η θηλή ανήκει στην περιοχή του μαστού που ονομάζεται Αρεόλα και είναι η περιοχή με την πιο σκούρα επιδερμίδα. Ο ινώδης ιστός ανήκει στην ίδια κατηγορία με τον συνδετικό ιστό και ο ρόλος του είναι υποστηρικτικός, ενώ ο λιπώδης ιστός βρίσκεται μεταξύ των αδένων και των ινών και καθορίζει το μέγεθος του μαστού. Εκτός από αυτές τις δομές ο μαστός αποτελείται και από αιμοφόρα αγγεία τα οποία εμπλουτίζουν τον μαστό με οξυγόνο και απομακρύνουν τις άχρηστες ουσίες. Από την άλλη πλευρά όσον αφορά τον μαστό των ανδρών η δομή του είναι ίδια με τον γυναικείο με την μόνη διαφορά ότι υπάρχουν λιγότερα λοβία και αυτά τα λοβία δεν παράγουν γάλα [1,2].

#### *1.2: Αλλοιώσεις μαστού:*

 Ο καρκίνος του μαστού, όπως προαναφέρθηκε, προσβάλλει κυρίως τις γυναίκες αλλά μπορεί να προσβάλλει και τους άνδρες σε μικρότερο ποσοστό. Ο όρος καρκίνος αναφέρεται στον ανεξέλεγκτο πολλαπλασιασμό κυττάρων και στην περίπτωση του μαστού αυτός ο ανεξέλεγκτος πολλαπλασιασμός γίνεται στα κύτταρα των δομών του μαστού. Γενικότερα, κατηγοριοποιείται σε διηθητικό και in situ. Ο διηθητικός καρκίνος είναι αυτός του οποίου τα κύτταρα καταφέρνουν και διαπερνούν το τοίχωμα της δομής στην οποία αναπτύσσονται και προσβάλλουν και άλλους ιστούς. Από την άλλη πλευρά ο in situ καρκίνος είναι αυτός του οποίου τα κύτταρα δεν διαπερνούν το τοίχωμα της δομής στην οποία αναπτύσσονται και δεν προσβάλλουν άλλους ιστούς [5].

 Σε όλες τις δομές του μαστού που αναφέρθηκαν πιο πάνω μπορεί να αναπτυχθεί καρκίνος. Πιο συγκεκριμένα όταν αναπτύσσεται στα λοβία ονομάζεται λοβιακός ενώ στους αγωγούς ονομάζεται πορογενής. Όσον αφορά τον καρκίνο στην θηλή, σε αυτή την περίπτωση ονομάζεται νόσος του Paget. Ο καρκίνος που αναπτύσσεται στον λιπώδη ιστό αναφέρεται ως φυλλώδης, ενώ στα αιμοφόρα αγγεία αναφέρεται ως αγγειοσάρκωμα. Σχετικά με τους άνδρες, συνήθως εμφανίζουν πορογενή καρκίνο in situ, διηθητικό πορογενή καρκίνο καθώς και διηθητικό λοβιακό καρκίνο. Ενώ μία

μορφή καλοήθους καρκίνου που εμφανίζουν είναι η γυναικομαστία [2,3].

 Στην μαστογραφία σημαντικό ρόλο παίζει η εμφάνιση των ασβεστώσεων οι οποίες απεικονίζονται ως μικρές λευκές κουκίδες. Οι ασβεστώσεις είναι μικρές συγκεντρώσεις ασβεστίου σε διάφορα σημεία μέσα στον μαστό. Είναι φυσιολογικό να εμφανίζονται, ιδιαίτερα στις πιο μεγάλες γυναίκες. Διαχωρίζονται σε μάκροασβεστώσεις και μίκροασβεστώσεις. Οι μίκροασβεστώσεις μπορεί να είναι καλοήθεις ή ύποπτες για καρκίνο και έτσι να αποτελούν σημάδια καρκίνου σε αρχικό στάδιο ο οποίος δεν μπορεί να ψηλαφιστεί. Ενώ οι μάκροασβεστώσεις είναι καλοήθεις και πιο μεγάλες σε μέγεθος από τις μίκροασβεστώσεις. Βασικό κριτήριο για τον αν οι ασβεστώσεις είναι καλοήθεις ή απαιτείται βιοψία αποτελεί το μέγεθος και η μορφολογία τους καθώς επίσης και το πλήθος τους. Στην μαστογραφία πέρα από τις ασβεστώσεις διακρίνονται και ινοαδενώματα καθώς και κύστες [4,9].

# **ΚΕΦΑΛΑΙΟ 2: ΟΡΓΑΝΟΛΟΓΙΑ ΚΑΙ ΦΥΣΙΚΕΣ ΑΡΧΕΣ ΤΟΥ ΣΥΣΤΗΜΑΤΟΣ ΜΑΣΤΟΓΡΑΦΙΑΣ**

# *2.1 Δημιουργία ακτινών-χ:*

 Οι ακτίνες-χ παράγονται από τον σωλήνα ακτινών-χ ή αλλιώς λυχνία, η οποία φαίνεται και στην εικόνα (1). Αυτός ο σωλήνας περιλαμβάνει την κάθοδο και την άνοδο, δεν περιέχει καθόλου αέρα και τροφοδοτείται με υψηλή τάση. Η κάθοδος αποτελείται από νήμα βολφραμίου το οποίο καθώς θερμαίνεται εκπέμπει ηλεκτρόνια. Τα ηλεκτρόνια, στην συνέχεια, λόγω υψηλής διαφοράς δυναμικού μεταξύ της καθόδου και της ανόδου, πέφτουν στην άνοδο και αλληλεπιδρούν με τα άτομα της παράγοντας τις ακτίνες-χ. Στα μαστογραφικά συστήματα το υλικό της ανόδου είναι είτε το μολυβδαίνιο είτε το ρόδιο. Επιπλέον, η διάταξη αυτή βρίσκεται μέσα σε ένα περίβλημα από μόλυβδο ώστε να προστατεύεται από την ακτινοβολία ακτινών-χ τόσο ο ασθενής όσο και ο χειριστής. Το περίβλημα αυτό περιέχει ένα άνοιγμα στο οποίο υπάρχει ένα φίλτρο. Το φίλτρο αυτό στα μαστογραφικά συστήματα είναι επίσης από ρόδιο ή μολυβδαίνιο και χρησιμοποιείται για την ενίσχυση της αντίθεσης. Η επιλογή του υλικού του φίλτρου εξαρτάται από το αν ο μαστός είναι πυκνός, δηλαδή περιλαμβάνει μεγάλη ποσότητα αδένων και ινών σε σχέση με το λίπος ή όχι [6,7].

 Οι ακτίνες-χ που παράγονται κατηγοριοποιούνται σε δύο τύπους ακτινοβολίας. Ο ένας τύπος είναι η ακτινοβολία πεδήσεως. Η ακτινοβολία αυτή προκύπτει από το ότι τα ηλεκτρόνια που εκπέμπονται από την κάθοδο και κατευθύνονται στον στόχο, καθώς πλησιάζουν τον πυρήνα των ατόμων της ανόδου, χάνουν κινητική ενέργεια με αποτέλεσμα να επιβραδύνουν και να αλλάζουν την κατεύθυνση τους. Έτσι η κινητική ενέργεια που χάνεται εκπέμπεται με την μορφή ακτινοβολίας-χ. Ο δεύτερος τύπος ακτινοβολίας είναι η χαρακτηριστική ακτινοβολία. Κάποια από τα ηλεκτρόνια που εκπέμπονται από την άνοδο έχουν ενέργεια ίση ή μεγαλύτερη από την ενέργεια της εσωτερικής στιβάδας των ατόμων της ανόδου. Αυτό έχει ως αποτέλεσμα ότι τα ηλεκτρόνια της εσωτερικής στιβάδας εκτινάσσονται μετά από την αλληλεπίδραση τους με τα ηλεκτρόνια της καθόδου. Την θέση αυτών των ηλεκτρονίων καταλαμβάνουν ηλεκτρόνια από στιβάδες μεγαλύτερης ενεργειακής κατάστασης και έτσι καθώς μεταπηδούν σε στιβάδα χαμηλότερης ενέργειας η ενέργεια που χάνουν εκπέμπεται με την μορφή ακτινοβολίας-χ η οποία ονομάζεται χαρακτηριστική ακτινοβολία[6].

 Η λειτουργεία των μαστογράφων στηρίζεται στην χρήση ακτινών-χ χαμηλής ενέργειας, διότι ο μαστός αποτελείται από μαλακό ιστό και οι τόνοι του γκρι των δομών του που απεικονίζονται είναι παρόμοιοι. Συνεπώς είναι απαραίτητο να δημιουργείται υψηλή αντίθεση προκειμένου να είναι όσο τον δυνατόν πιο ορατές οι ύποπτες δομές, όπως για παράδειγμα, οι μικροασβεστώσεις [7].

# *2.1.1:Επιδράσεις ακτινών-χ με την ύλη:*

Καθώς παράγονται οι ακτίνες-χ από την άνοδο, περνούν μέσα από φίλτρο

Μολυβδαινίου ή Ροδίου και αλληλεπιδρούν με τους ιστούς του μαστού. Ο μαστός είναι συμπιεσμένος στο έδρανο συμπίεσης καθώς πέφτουν οι ακτίνες-χ πάνω του. Οι αλληλεπιδράσεις των ακτινών-χ που πραγματοποιούνται με την ύλη είναι οι εξής:

- Το φωτοηλεκτρικό φαινόμενο, κατά το οποίο ένα ηλεκτρομαγνητικό κύμα αλληλεπιδρά με ένα ηλεκτρόνιο εσωτερικής στιβάδας, το οποίο το εκτοπίζει και τη θέση του καλύπτει ένα ηλεκτρόνιο μεγαλύτερης ενεργειακής στιβάδας. Η μεταπήδηση αυτή παράγει ακτίνες-χ. Το φωτοηλεκτρικό φαινόμενο ευνοείται όταν ο ατομικός αριθμός του υλικού που πέφτει το ηλεκτρομαγνητικό κύμα είναι πολύ μεγάλος και σε μικρές ενέργειες.
- Δεύτερη αλληλεπίδραση είναι η σκέδαση Compton κατά την οποία ένα ηλεκτρομαγνητικό κύμα αλληλεπιδρά με ηλεκτρόνιο εξωτερικής στιβάδας και το εκτοπίζει. Η ακτίνα-χ που παράγεται σκεδάζεται, αλλάζει κατεύθυνση και η ενέργεια του διαφέρει από την αρχική. Το φαινόμενο Compton από την άλλη ευνοείται ανάλογα με την πυκνότητα του υλικού.
- Άλλη αλληλεπίδραση είναι η σκέδαση Rayleigh κατά την οποία το ηλεκτρομαγνητικό κύμα αλληλεπιδρά με ηλεκτρόνιο εσωτερικής στιβάδας και χωρίς να το εκτοπίσει αλλάζει κατεύθυνση αλλά δεν μεταβάλλεται η ενέργεια του. Το φαινόμενο Rayleigh ευνοείται σε χαμηλές ενέργειες και είναι ανάλογο του ατομικού αριθμού.
- H Δίδυμη γένεση κατά την οποία το ηλεκτρομαγνητικό κύμα αλληλεπιδρά με τον πυρήνα του ατόμου και παράγει ένα ηλεκτρόνιο και ένα ποζιτρόνιο. Όση ενέργεια απομείνει εκπέμπεται με την μορφή ηλεκτρομαγνητικού κύματος. Προϋπόθεση για να πραγματοποιηθεί η δίδυμη γένεση είναι η ενέργεια του ηλεκτρομαγνητικού κύματος να είναι μεγαλύτερη από 1,022 MeV.
- Τέλος, ο ιονισμός, όπου το ηλεκτρόνιο της καθόδου αλληλεπιδρά με ηλεκτρόνιο εξωτερικής στιβάδας χωρίς εκπομπή ακτινών-χ. Το ηλεκτρόνιο της καθόδου εκτοπίζει το ηλεκτρόνιο εξωτερικής στιβάδας και έτσι το άτομο αποκτά θετικό φορτίο άρα μετατρέπεται σε ιόν [8].

# *2.1.2:Εξασθένηση ακτινοβολίας:*

 Με τον όρο εξασθένηση εκφράζεται η μεταβολή της έντασης της ακτινοβολίας, καθώς περνά μέσα από τους ιστούς. Πιο συγκεκριμένα η ένταση ακτινοβολίας μειώνεται, διότι κάποιες ακτίνες-χ σκεδάζονται ή απορροφούνται μέσω των αλληλεπιδράσεων που αναφέρθηκαν παραπάνω. Για τον υπολογισμό της εξασθένησης χρησιμοποιείται ο γραμμικός συντελεστής εξασθένησης (μ) καθώς επίσης και το πάχος υποδιπλασιασμού. Σύμφωνα με την σχέση (1) υπολογίζεται η εξασθένηση της ακτινοβολίας ως εξής:

$$
I = Io \times e^{-\mu \times x} \quad (1)
$$

Όπου I είναι η ένταση ης ακτινοβολίας μετά την αλληλεπίδραση της με τους ιστούς , Io είναι η αρχική ένταση της ακτινοβολίας πριν αυτή αλληλεπιδράσει με τους ιστούς, μ είναι ο γραμμικός συντελεστής εξασθένισης της ακτινοβολίας και x είναι το πάχος υποδιπλασιασμού όπου η ένταση ακτινοβολίας είναι [8]:

 $I = \frac{I_o}{2}$ 2 (2)  *2.1.3:Φάσματα ακτινών-χ:*

 Το φάσμα ακτινών-χ είναι μία γραφική παράσταση του αριθμού φωτονίων σε σχέση με την ενέργεια τους. Αποτελείται από 2 μέρη. Το συνεχές το οποίο προέρχεται από την ακτινοβολία πεδήσεως και το γραμμικό το οποίο προέρχεται από την χαρακτηριστική ακτινοβολία και απεικονίζει μεταπηδήσεις ηλεκτρονίων από τις υψηλότερες ενεργειακά στιβάδες προς την K-στιβάδα.

# *2.2: Μέρη συστήματος μαστογραφίας:*

 Ένα σύστημα μαστογραφίας αποτελείται από την κεφαλή του συστήματος η οποία περιλαμβάνει την πηγή των ακτινών-χ, δηλαδή τον σωλήνα ακτινών-χ, ,το φίλτρο το οποίο, όπως αναφέρθηκε και προηγουμένως, μπορεί να είναι από Μολυβδαίνιο ή Ρόδιο και τον κατευθυντήρα. Περιλαμβάνει επίσης το έδρανο συμπίεσης, στο οποίο τοποθετείται ο μαστός για να συμπιεσθεί και με αυτό τον τρόπο μειώνεται η σκεδαζόμενη ακτινοβολία, το πάχος του μαστού άρα και η δόση που απορροφά ο μαστός. Επιπλέον αποτελείται από το αντιδιαχυτικό διάφραγμα για την μείωση της σκεδαζόμενης ακτινοβολίας που προσπίπτει στον ανιχνευτή και τον ανιχνευτή ο οποίος ανάλογα με το τύπο μαστογραφίας μπορεί να είναι ένας ψηφιακός ανιχνευτής ή ένα φιλμ. Παρακάτω στην εικόνα (1) απεικονίζεται ένα μηχάνημα μαστογράφου [8].

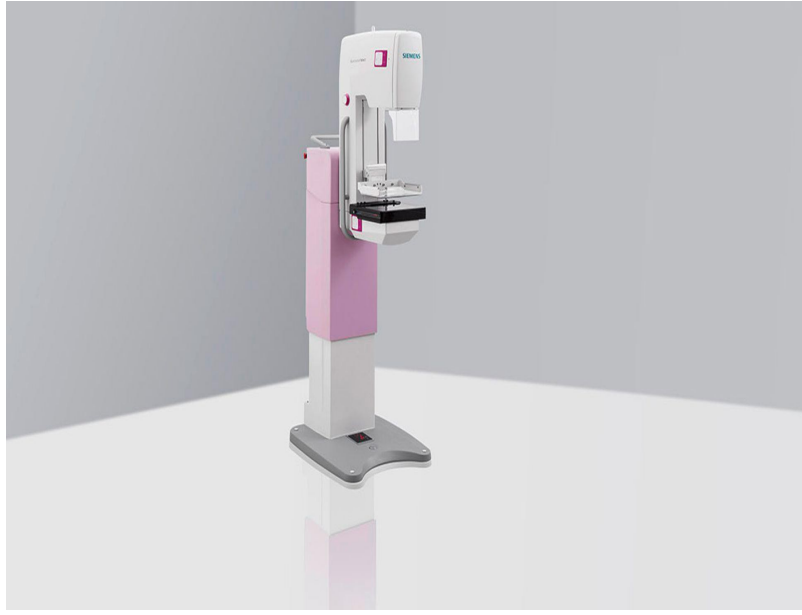

*Εικόνα 1: Σύστημα μαστογραφίας [1].*

# *2.2.1 : Τύποι μαστογραφίας:*

 Δύο τύποι μαστογραφίας επικρατούν και αυτοί είναι η ψηφιακή μαστογραφία και η μαστογραφία με φιλμ. Η διαφορά τους έγκειται στους ανιχνευτές. Στην

μαστογραφία με φιλμ ο ανιχνευτής είναι ένα φιλμ και η εικόνα αποτυπώνεται πάνω σε μεγάλα φύλλα φιλμ, τα οποία παραλαμβάνει ο ασθενής και πρέπει να τα επιδεικνύει στον γιατρό του κάθε φορά που πραγματοποιεί μία καινούρια μαστογραφία. Από την άλλη πλευρά στην ψηφιακή μαστογραφία ο ανιχνευτής είναι ψηφιακός και η εικόνα που δημιουργείται είναι η μετατροπή τον ακτινών-χ που πέφτουν στον ανιχνευτή σε ηλεκτρικά σήματα. Η εικόνα, λοιπόν, προβάλλεται κατευθείαν στον υπολογιστή και μπορεί να σταλεί σε άλλον υπολογιστή ή να πραγματοποιηθεί μεγέθυνση ορισμένων περιοχών για καλύτερη μελέτη [9].

 Γενικότερα, η μαστογραφία διαχωρίζεται στην προληπτική και διαγνωστική μαστογραφία. Όσον αφορά την προληπτική μαστογραφία, γίνεται σε ασθενείς προκειμένου να παρατηρηθεί ο μαστός και στην συνέχεια αν εντοπιστεί κάποια ύποπτη δομή να πραγματοποιηθούν περαιτέρω εξετάσεις. Ουσιαστικά, γίνεται σε ασθενείς οι οποίοι δεν έχουν ενδείξεις καρκίνου. Η διαγνωστική μαστογραφία πραγματοποιείται αφού έχει προηγηθεί η προληπτική μαστογραφία και έχουν προκύψει ύποπτα ευρήματα. Γίνεται σε ασθενείς που παρουσιάζουν ενδείξεις καρκίνου και στην συνέχεια υποβάλλονται σε περαιτέρω εξετάσεις, όπως η μαστογραφία Μαγνητικού Συντονισμού ή ο υπέρηχος [9].

 Υπάρχουν διάφορες κατηγορίες μαστογραφίας όπως η Τομοσύνθεση, με την οποία πραγματοποιείται τρισδιάστατη απεικόνιση του μαστού. Η κεφαλή του συστήματος κινείται σε ένα τόξο και δημιουργεί πολλαπλές εικόνες. Πιο συγκεκριμένα, κάθε εικόνα απεικονίζει τον μαστό σε φέτες του ενός χιλιοστού. Έτσι με την τομοσύνθεση μπορούν να ανιχνευτούν καρκίνοι σε αρχικά στάδια, ή καρκίνοι οι οποίοι "κρύβονται" στον φυσιολογικό ιστό και με την ψηφιακή μαστογραφία είναι πιο δύσκολο να εντοπιστούν. Άλλος τύπος μαστογραφίας είναι ο υπέρηχος, κατά τον οποίο, με την χρήση ενός ηχοβολέα, ηχητικά κύματα στέλνονται προς τον μαστό και ανακλώνται στα τοιχώματα των δομών. Τα ανακλώμενα κύματα παραλαμβάνονται από τον ηχοβολέα και με βάση αυτά δημιουργείται η εικόνα του εσωτερικού του μαστού. Άλλος τύπος μαστογραφίας είναι ο Μαγνητικός Συντονισμός όπου χρησιμοποιούνται ραδιοκύματα και σε συνεργασία με έναν μαγνήτη δημιουργούνται οι εικόνες του μαστού. Συνηθώς με αυτή τη μέθοδο χρησιμοποιούνται και σκιαγραφικά προκειμένου να απεικονίζονται πιο ξεκάθαρα οι δομές [9,10].

#### *2.3: Μέρη συστήματος ακτινογράφησης*

 Όσον αφορά το σύστημα ακτινογραφίας, εκτός από την λυχνία ακτινών-χ, όπου έχει ήδη αναφερθεί στο κεφάλαιο 2, αποτελείται, επίσης, από τα διαφράγματα , τα οποία είναι πλάκες κατασκευασμένες από μόλυβδο, με τα οποία γίνεται η ρύθμιση του πεδίου που πρόκειται να ακτινοβοληθεί. Άρα, πιο συγκεκριμένα, αποκόπτουν την σκεδαζόμεη ακτινοβολία και επικεντρώνουν την δέσμη μόνο στην περιοχή ενδιαφέροντος. Έτσι δεν ακτινοβολούνται ιστοί εκτός της περιοχής ενδιαφέροντος. Μεταξύ των πλακών αυτών υπάρχει συνήθως μία πηγή φωτός μαζί με έναν καθρέφτη. Ο ρόλος αυτών, είναι ότι δείχνουν την διαδρομή που θα διανύσει η δέσμη ακτινών-χ. Με αυτό τον τρόπο πραγματοποιείται πιο ακριβής ακτινοβόληση στην περιοχή που μας ενδιαφέρει [8].

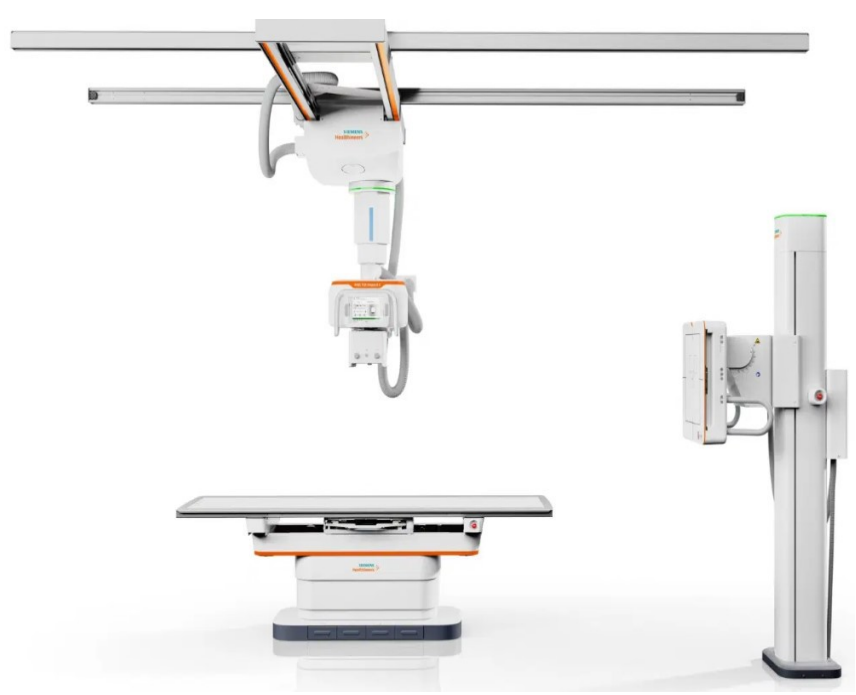

*Εικόνα 2: Ακτινογραφικό σύστημα [2].* 

 Το ακτινολογικό σύστημα αποτελείται, επιπλέον, από την ακτινολογική βάση πάνω στην οποία θα τοποθετηθεί ο ασθενής. Κάτω από την βάση αυτή, υπάρχει το αντιδιαχυτικό διάφραγμα. Το αντιδιαχυτικό διάφραγμα είναι υπεύθυνο για την αποκοπή της σκεδαζόμενης ακτινοβολίας που πέφτει στον ανιχνευτή και μειώνει την ποιότητα της εικόνας. Πιο συγκεκριμένα, το αντιδιαχυτικό διάφραγμα είναι μία πλάκα που αποτελείται από λωρίδες μολύβδου, ενώ ενδιάμεσα αυτών των λωρίδων υπάρχει υλικό το οποίο μπορούν να διαπεράσουν οι ακτίνες-χ. Η λειτουργία αυτού του διαφράγματος είναι ότι αποκόπτει όσες ακτίνες σκεδαζόμενης ακτινοβολίας πέφτουν υπό γωνία στις μολύβδινες λωρίδες και όχι παράλληλα σε αυτές. Υπάρχουν διάφοροι τύποι τέτοιων διαφραγμάτων, όπως για παράδειγμα, το εστιασμένο διάφραγμα και το διασταυρωτό διάφραγμα. Προκειμένου, όμως, να μην απεικονίζεται το διάφραγμα στην εικόνα που παράγει το σύστημα, πραγματοποιεί παράλληλη κίνηση με το ακτινογραφικό φιλμ. Το ακτινογραφικό φιλμ είναι ένας ανιχνευτής εικόνας ο οποίος πλέον δεν χρησιμοποιοείται στα σύγχρονα συστήματα [8].

 Εκτός από τα αναλογικά συστήματα, δηλαδή, αυτά που χρησιμοποιούν ως ανιχνευτή το φιλμ, υπάρχουν και ψηφιακά συστήματα ακτινογραφίας τα οποία περιλαμβάνουν ψηφιακούς αισθητήρες.

Γενικά, υπάρχουν δύο ήδη ψηφιακών αισθητήρων που χρησιμοποιούνται ευρέως, στα σύγχρονα ιατρικά απεικονιστικά μηχανήματα. Ο ένας τύπος ανιχνευτών είναι αυτός που στην επιφάνεια του αποτελείται από άμορφο Πυρίτιο και συνδυάζεται με έναν σπινθηριστή. Μόλις πέσουν, λοιπόν, οι ακτίνες-χ στην επιφάνεια του ανιχνευτή μετατρέπονται αρχικά σε φως και στην συνέχεια σε ηλεκτρόνια ώστε, στο τέλος να περάσουν ως ψηφιακό σήμα στον υπολογιστή. Ο δεύτερος τύπος ανιχνευτών αποτελείται από άμορφο Σελήνιο και με το που πέσουν οι ακτίνες-χ στην επιφάνεια τους κατευθείαν μετατρέπονται σε ηλκετρόνια και στην συνέχεια σε ψηφιακό σήμα [33].

# *ΚΕΦΑΛΑΙΟ 3: ΠΟΙΟΤΗΤΑ ΕΙΚΟΝΑΣ*

 Η ποιότητα της εικόνας παίζει σημαντικό ρόλο, καθώς απεικονίζονται δομές με παρόμοια αντίθεση και έτσι είναι δύσκολο το ανθρώπινο μάτι να διαχωρίσει τις φυσιολογικές δομές από τις καρκινικές. Επομένως, το σύστημα της μαστογραφίας απαιτείται να απεικονίζει το μαστό με όσο τον δυνατόν καλύτερη αντίθεση, λιγότερο θόρυβο και καλύτερη διακριτική ικανότητα σε συνδυασμό όμως, με την μικρότερη δόση προς τον ασθενή.

# *3.1:Χωρική διακριτική ικανότητα:*

 Η χωρική διακριτική ικανότητα, έχει να κάνει με την ικανότητα του συστήματος να προβάλει δύο δομές, πολύ μικρού μεγέθους και σε απόσταση η μία από την άλλη πολύ μικρή, ως δύο διαφορετικές δομές. Εξαρτάται από την αντίθεση και την ασάφεια της εικόνας και υπολογίζεται σε ζεύγη γραμμών ανά χιλιοστά [8].

# *3.2: Αντίθεση:*

 Η αντίθεση αναφέρεται στην διαφορά των τόνων του γκρι της δομής που απεικονίζεται σε σχέση με τους τόνους του γκρι του περιβάλλοντα ιστού. Επειδή ο καρκίνος και οι δομές του μαστού όταν απεικονίζονται έχουν παρόμοιους τόνους του γκρι με το λίπος, είναι απαραίτητο στην μαστογραφία η αντίθεση να είναι υψηλή, ώστε να μπορούν να διαχωριστούν οι δομές και ο καρκίνος από το λίπος. Αξιολογείται με την χρήση ομοιωμάτων, διατάξεις που θα αναφερθούν παρακάτω, και εξαρτάται από την ανατομία του μαστού, το φάσμα ακτινών-χ, την σκεδαζόμενη ακτινοβολία και το φιλμ [7,8].

# *3.3: Θόρυβος:*

 Ως θόρυβος θεωρείται το κομμάτι του σήματος που περιέχει πολλές υψηλές συχνότητες και δεν προσφέρει καμία διαγνωστική πληροφορία. Εμφανίζεται στην εικόνα συνήθως με την μορφή πολύ μικρών κόκκων με διαφορές στην φωτεινότητα τους και υποβαθμίζει την ποιότητα της εικόνας. Αξιολογείται κυρίως με τον παράγοντα SNR (Signal to Noise Ratio), δηλαδή τον λόγο του σήματος προς τον θόρυβο. Όταν αυτός ο λόγος έχει μεγάλη τιμή, σημαίνει ότι ο θόρυβος είναι μικρός μέσα στο σήμα, ενώ αντίθετα όταν το SNR είναι μικρό σημαίνει ότι μέσα στο σήμα υπάρχει πολύς θόρυβος [8].

# *3.4:Δόση ακτινοβολίας:*

Γενικότερα, σκοπός στην μαστογραφία είναι να παραχθούν ακτίνες-χ χαμηλής

ενέργειας και να παράγεται εικόνα καλής διακριτικής ικανότητας και αντίθεσης χωρίς, όμως, ο ασθενής να επιβαρύνεται με μεγάλη δόση ακτινοβολίας. Η απορροφούμενη δόση είναι η μέση ενέργεια που απορροφά μία μάζα προς την μονάδα μάζας. Μονάδες μέτρησης στο Διεθνές Σύστημα Μονάδων (S.I) είναι το Gray (Gy) όπου 1Gy=1 Joule/kg. Σύμφωνα με τον παρακάτω τύπο (3) υπολογίζεται η απορροφούμενη δόση ως εξής:

$$
D = \frac{d\varepsilon}{dm} \quad (3)
$$

Όπου D είναι η απορροφούμενη δόση, dε είναι η μέση ενέργεια που απορροφά η μάζα και dm είναι η μονάδα μάζας [8].

# *ΚΕΦΑΛΑΙΟ 4: ΟΜΟΙΩΜΑΤΑ*

Η αξιολόγηση της ποιότητας εικόνας πραγματοποιείται με την ακτινοβόληση ομοιωμάτων. Τα ομοιώματα είναι αντικείμενα, τα οποία είναι φτιαγμένα από κατάλληλα υλικά ώστε όταν ακτινοβολούνται να μοιάζουν με τον ιστό του μαστού. Τα υλικά που χρησιμοποιούνται περισσότερο είναι το πλαστικό και οι εποξικές ρητίνες. Τα δύο αυτά υλικά συνιστούν τα ομοιώματα σε διαφορετικά ή ίσα ποσοστά, καθώς αντιστοιχούν στους αδένες και το λίπος που περιέχει ο μαστός. Για παράδειγμα, ο μαστός μπορεί να αποτελείται 50% από αδένες και 50% από λίπος ή 30% από αδένες και 70% από λίπος. Επιπλέον χρησιμοποιούνται και διάφορες δομές όπως ίνες ή μικρές σφαίρες από διάφορα υλικά ώστε να "αντικατοπτρίζουν" τις μικροασβεστώσεις και τους όγκους που υπάρχουν στο εσωτερικό του πραγματικού μαστού. Τα ομοιώματα χρησιμοποιούνται και για τον έλεγχο της δόσης, τον ποιοτικό έλεγχο και διασφάλιση της ποιότητας του μαστογράφου. Συνεπώς, υπάρχουν ομοιώματα για κάθε περίπτωση, είτε αυτή είναι η μέτρηση της δόσης, είτε είναι η εκπαίδευση στην διαδικασία της βιοψίας, είτε είναι η αξιολόγηση της ποιότητας της εικόνας. Παρακάτω γίνεται μία αναφορά ενδεικτικών ομοιωμάτων που χρησιμοποιούνται στην μαστογραφία για την αξιολόγηση της ποιότητας της εικόνας[12].

# *4.1:ACR Digital Mammography Phantom model 086-CIRS:*

 Το συγκεκριμένο ομοίωμα χρησιμοποιείται στα συστήματα ψηφιακής μαστογραφίας. Αποτελείται από κερί στο εσωτερικό του οποίου υπάρχουν δομές που αντιστοιχούν σε ασβεστώσεις, όγκους καθώς επίσης και ινώδεις δομές. Το πάχος του κεριού είναι 7mm και βρίσκεται μέσα σε βάση από υλικό PMMA. Συνολικά το ομοίωμα έχει πάχος 4,1 cm και σκοπός του είναι η αξιολόγηση του συστήματος ως προς την ανίχνευση πολύ μικρών δομών, παράγοντας ύψιστης σημασίας για την ανίχνευση καρκίνων σε αρχικά στάδια [13].

# *4.2: Mammographic Accreditation Phantom model 015-CIRS:*

 Το ομοίωμα αυτό χρησιμοποιείται για την αξιολόγηση του συστήματος ως προς την δυνατότητα του να μπορεί να απεικονίσει καθαρά τις μικροασβεστώσεις. Συνεπώς και οι δομές από τις οποίες αποτελείται παίζουν τον ρόλο των μικροασβεστώσεων, ινωδών ασβεστώσεων, οι οποίες εμφανίζονται στους αγωγούς και τα λοβία. Επίσης, περιέχει δομές που αντιστοιχούν σε όγκους που εμφανίζονται στον μαστό. Το πάχος του ομοιώματος είναι 4,2cm και αντιστοιχεί σε μαστό συμπιεσμένο, όπου η ποσότητα λίπους και αδένων είναι φυσιολογική, δηλαδή ο μαστός δεν είναι πολύ πυκνός [14].

# *4 .3: DIGIMAM phantom-Artinis:*

 Στο συγκεκριμένο ομοίωμα τόσο το πάχος όσο και το υλικό είναι τέτοια ώστε να πλησιάζουν την δομή του μαστού. Περιλαμβάνει μικρούς δίσκους χρυσού για την

μέτρηση της αντίθεσης. Επιπλέον, είναι δυνατή η μέτρηση του CNR, δηλαδή του λόγου αντίθεσης προς θόρυβο. Περιλαμβάνει και κάποιες εσοχές ο ρόλος των οποίων είναι ο υπολογισμός του δυναμικού εύρους χαμηλής αντίθεσης σε τρείς περιπτώσεις μαστού: σε μαστό με μεγάλο ποσοστό λίπους, σε μαστό με κανονική ποσότητα λίπους και σε πυκνό μαστό[15].

# *4 .4: CDMAM 4.0 phantom-Artinis:*

 Αυτό το ομοίωμα χρησιμοποιείται για την αξιολόγηση της αντίθεσης σε ψηφιακά μαστογραφικά συστήματα. Περιλαμβάνει χρυσούς δίσκους οι οποίοι τοποθετούνται στην ψυχομετρική καμπύλη στην περιοχή ενδιαφέροντος για ανάλυση της αντίθεσης λεπτομερειών και της υψηλής ευαισθησίας της δόσης [16].

#### *4 .5: Mamfs phantom-QUART:*

 Το συγκεκριμένο ομοίωμα χρησιμοποιείται για ποιοτικό έλεγχο και διασφάλιση ποιότητας σε σύστημα κλασικής μαστογραφίας. Ακτινοβολείται μία φορά και υπολογίζονται οι παράμετροι για την αξιολόγηση της ποιότητας της εικόνας η οποία πραγματοποιείται οπτικά. Ωστόσο, μπορεί να χρησιμοποιηθεί και για μία απλή αξιολόγηση της ποιότητας εικόνας σε ψηφιακή μαστογραφία. Οι διαστάσεις του ομοιώματος είναι 240×180×45mm και είναι φτιαγμένο από υλικό PMMA. Μεταξύ άλλων δομών, περιέχει και 7 αντικείμενα για τον υπολογισμό της χαμηλής αντίθεσης και 3 για την μέτρηση της πυκνότητας των δομών [17].

#### *4.6: Mammography BR3D phantom model 020-CIRS:*

 Η χρήση του ομοιώματος αυτού είναι η αξιολόγηση της ικανότητας του συστήματος να ανιχνεύει όγκους μέσα σε περίπλοκο και ετερογενή ιστό. Χρησιμοποιείται σε συστήματα ψηφιακής μαστογραφίας, τομοσύνθεσης και υπολογιστικής τομογραφίας. Περιλαμβάνει πέντε φέτες από εποξική ρητίνη φτιαγμένες με τέτοιο τρόπο ώστε να παρομοιάζουν αρκετά μαστό με ποσοστό λίπους 50% και αδένων 50% και η κάθε μία έχει διαφορετικά κατανεμημένο το υλικό. Οι διαστάσεις αυτών των φετών είναι 100×180×10mm. Είναι ένα ομοίωμα το οποίο ανήκει στις περιπτώσεις όπου ύποπτες δομές "κρύβονται" μέσα στον μαστικό ιστό, έτσι περιέχουν μικρούς στόχους από ανθρακικό ασβέστιο στο εσωτερικό τους σε διαφορετικές διαμέτρους. Επίσης, περιέχουν ινώδεις δομές και σφαιρικές μάζες οι οποίες αποτελούνται από το ίδιο υλικό, δηλαδή εποξική ρητίνη και αντιστοιχούν σε 75% αδένες και 25% λίπος [18].

# *4. 7:TOR-MAX:*

 Με το συγκεκριμένο ομοίωμα πραγματοποιείται ποιοτικός έλεγχος του μαστογραφικού συστήματος. Αποτελείται από ημικυκλικά κομμάτια από PMMA και μπορεί να περιέχει στο εσωτερικό του δομές για την μέτρηση υψηλής και χαμηλής αντίθεσης, καθώς επίσης και μικρούς δίσκους για την αξιολόγηση της χαμηλής αντίθεσης. Το ομοίωμα αυτό αντιπροσωπεύει έναν μαστό ο οποίος αποτελείται από 50% αδένες και 50% λίπος [19].

# *ΚΕΦΑΛΑΙΟ 5: 3D Printing*

# **5.1 Εισαγωγή:**

 Η ιστορία του 3D εκτυπωτή ξεκινά την δεκαετία του 1980 στην Ιαπωνία, όπου ένας Ιάπωνας, ο Hideo Kodama ήθελε να σχεδιάσει μηχανές, οι οποίες θα μπορούσαν να εκτυπώνουν διάφορα μοντέλα αντικειμένων. Έτσι, το 1981 ανέπτυξε μία μηχανή με την οποία μπορούσε να εκτυπωθεί ένα αντικείμενο βάζοντας στρώσεις φωτοευαίσθητης ρητίνης την μία πάνω στην άλλη. Έπειτα με την βοήθεια υπεριώδους φωτός οι στρώσεις αυτές στερεοποιούνταν. Εκ τότε η εξέλιξη του 3D εκτυπωτή, ειδικά τα τελευταία χρόνια, έφτασε σε ένα επίπεδο όπου πλέον ένας 3D εκτυπωτής έχει χαμηλότερο κόστος από ότι στο παρελθόν, ποικιλία υλικών με τα οποία μπορεί να πραγματοποιηθεί η εκτύπωση των επιθυμητών αντικείμενων και πολλές εφαρμογές σε πολλούς τομείς, μεταξύ των οποίων βρίσκονται η ιατρική, η φαρμακευτική και η κτηνιατρική [20,21].

# *5.2:Οργανολογία 3D εκτυπωτή:*

 Ένα σύστημα 3D εκτυπωτή αποτελείται αρχικά από το πρόγραμμα όπου σχεδιάζεται το επιθυμητό αντικείμενο προς εκτύπωση. Υπάρχουν διάφορα προγράμματα σχεδίασης 3D μοντέλων, όπως για παράδειγμα, το Blender, BRL-CAD, Tinkercad και πολλά άλλα. Παρακάτω θα γίνει μία μικρή αναφορά στο Tinkercad, με το οποίο σχεδιάστηκαν τα ομοιώματα στην συγκεκριμένη διπλωματική εργασία. Στην συνέχεια το σχέδιο αποθηκεύεται σε μορφή .STL και στέλνεται στον 3D εκτυπωτή. Το υλικό με το οποίο θα εκτυπωθεί το επιθυμητό μοντέλο μπορεί να είναι είτε σε μορφή νήματος είτε σε μορφή σκόνης είτε σε υγρή μορφή. Στην περίπτωση του νήματος το υλικό εισέρχεται μέσα σε ένα στόμιο που έχει ο εκτυπωτής και το οποίο θερμαίνεται. Έτσι το υλικό λιώνει και εξωθείται πάνω σε μία βάση η οποία συνήθως είναι από γυαλί. Αφού ολοκληρωθεί η πρώτη στρώση υλικού, στην συνέχεια είτε κατεβαίνει πιο κάτω η βάση είτε ανεβαίνει πιο πάνω το στόμιο και τοποθετείται η καινούρια στρώση του υλικού. Στην περίπτωση όπου το υλικό εκτύπωσης είναι σε μορφή σκόνης, τότε υπάρχουν δύο ή τρεις δεξαμενές οι οποίες περιέχουν το υλικό, υπάρχει, επίσης, μία πηγή φωτός για την στερεοποίηση του υλικού και ένας κύλινδρος ο οποίος περνά πάνω από το υλικό για να τοποθετήσει την καινούρια στρώση σκόνης. Όσον αφορά την υγρή μορφή υλικού, συνήθως είναι φωτοευαίσθητες ρητίνες και προκειμένου να στερεοποιηθεί το υλικό αυτό χρησιμοποιείται μία πηγή φωτός σε μορφή laser [21,23].

# *5.3: Τεχνικές 3D εκτύπωσης:*

 Υπάρχουν δύο μεγάλες κατηγορίες στις οποίες χωρίζονται οι 3D εκτυπωτές. Η μία περιλαμβάνει τους εκτυπωτές που εκτυπώνουν προσθέτοντας στρώσεις υλικού, όπως περιγράφηκε στην προηγούμενη παράγραφο, και ονομάζονται «προσθετικοί» και στην άλλη ανήκουν οι εκτυπωτές οι οποίοι αφαιρούν υλικό, με την βοήθεια κάποιου laser ή μίας λεπίδας ώστε να σχηματιστεί το επιθυμητό μοντέλο και ονομάζονται «αφαιρετικοί» [23].

Στην κατηγορία των προσθετικών εκτυπωτών οι τεχνικές που χρησιμοποιούνται είναι

οι εξής:

- 1. Η FDM (Fused Deposition Modeling) στην οποία το υλικό είναι σε μορφή νήματος και λιώνει μόλις εισέλθει στο στόμιο του εκτυπωτή, όπως αναφέρθηκε και παραπάνω. Τα υλικά που χρησιμοποιούνται είναι PLA, TPU, ABS, nylon και πολυπροπυλένιο.
- 2. Μία άλλη τεχνική είναι η SLA (Stereolithography), η οποία περιλαμβάνει δεξαμενή με φωτοευαίσθητη ρητίνη και μία πηγή φωτός, η οποία στερεοποιεί την ρητίνη μόνο σε συγκεκριμένα σημεία σύμφωνα με τα δεδομένα του αρχείου .STL.
- 3. Με την τεχνική SLS (Selective Laser Sintering) το υλικό είναι σε μορφή σκόνης και θερμαίνεται τόσο ώστε να γίνει η ένωση τον κόκκων σκόνης χωρίς να χαθεί, όμως η πορώδης ιδιότητα του.
- 4. Η SLM (Selective Laser Melting) μοιάζει πολύ με την SLS καθώς και σε αυτή την τεχνική το υλικό είναι σε μορφή σκόνης, αλλά θερμαίνεται περισσότερο ώστε να δημιουργηθεί ένα ομογενές μείγμα.
- 5. Επιπλέον, υπάρχουν και οι polyjet εκτυπωτές οι οποίοι λειτουργούν με την λογική των κλασικών εκτυπωτών με μελάνι. Ουσιαστικά, τοποθετείται το υλικό, που είναι φωτοπολυμερές, στην βάση και στην συνέχεια με την βοήθεια φωτεινής πηγής το υλικό αυτό στερεοποιείται. Παρακάτω στην εικόνα (3) φαίνεται το σύστημα ενός SLM εκτυπωτή [21,23].

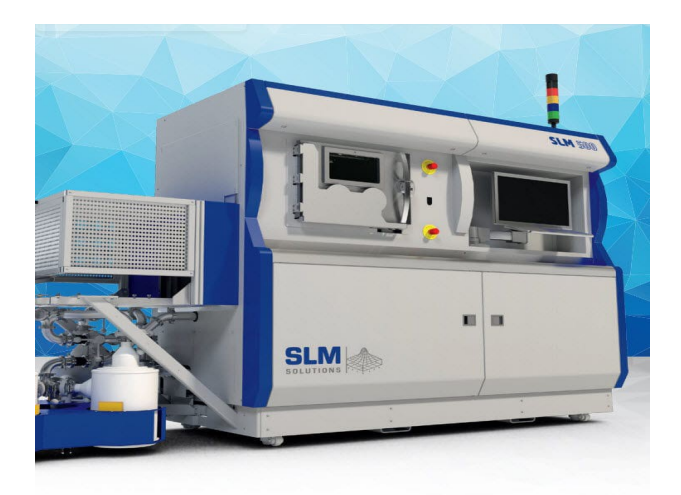

*Εικόνα 3: Στην συγκεκριμένη εικόνα απεικονίζεται εξωτερικά το σύστημα του SLM 3D εκτυπωτή [3].*

Από την άλλη πλευρά η τεχνική στους αφαιρετικούς εκτυπωτές ονομάζεται LOM (Laminated Object Manufacturing). Όπως προαναφέρθηκε το υλικό σε αυτή την περίπτωση είναι σε μορφή στερεή και με την βοήθεια λεπίδας ή laser αφαιρούνται στρώσεις. Το υλικό, σε αυτή την περίπτωση μπορεί να είναι χαρτί, μέταλλο ή πλαστικό [23].

# *5.4: Tinkercad:*

 Το Tinkercad, όπως αναφέρθηκε και προηγουμένως, είναι ένα από τα προγράμματα που χρησιμοποιούνται για την σχεδίαση 3D μοντέλων. Για την χρήση του δεν απαιτείται κάποιο χρηματικό ποσό , ενώ συστήνεται σε όσους αρχίζουν τώρα να

ασχολούνται με 3D εκτύπωση. Το περιβάλλον του είναι σχετικά εύκολο καθώς περιέχει ποικιλία έτοιμων σχημάτων, τόσο απλών όσο και πιο περίπλοκων, διάφορα εργαλεία όπως χάρακες για τον ακριβή προσδιορισμό των διαστάσεων των μοντέλων και την τοποθέτηση δομών στις σωστές συντεταγμένες κ.ά. Παρακάτω στην εικόνα (4) απεικονίζεται το περιβάλλον του Tinkercad [22].

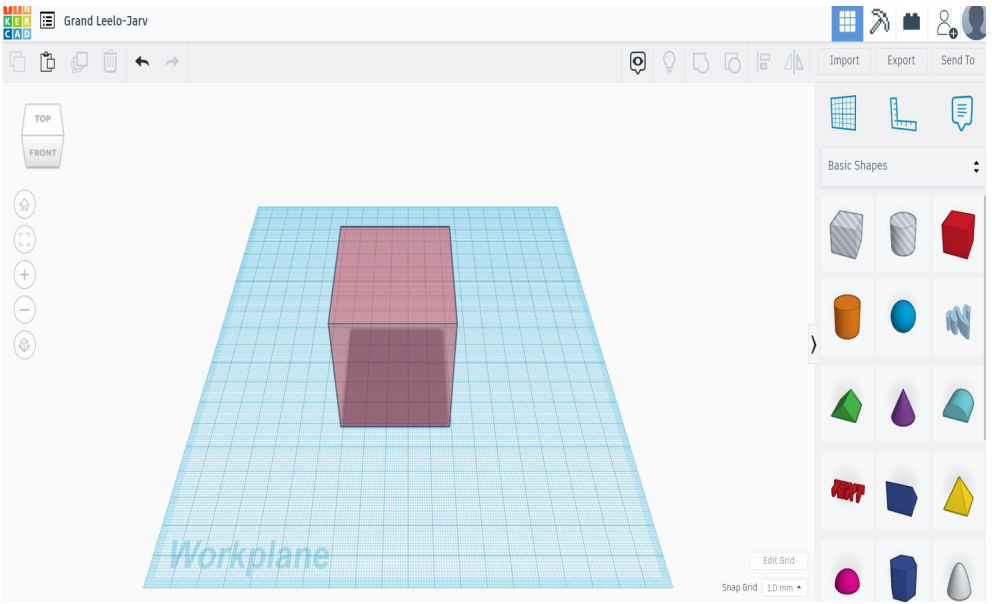

*Εικόνα 4: Περιβάλλον Tinkercad.*

# *ΚΕΦΑΛΑΙΟ 6: Θεωρητική μελέτη:*

Όπως έχει ήδη αναφερθεί και στο κεφάλαιο 3, η αντίθεση αποτελεί ένα από τα χαρακτηριστικά της εικόνας που καθορίζουν την ποιότητα της εικόνας. Είναι πολύ σημαντικό η εικόνα που παράγει ένας μαστογράφος να έχει καλή αντίθεση, καθώς με αυτό τον τρόπο θα γίνεται πιο εύκολα ο έγκαιρος εντοπισμός των καρκινικών δομών και ο διαχωρισμός τους από τις φυσιολογικές δομές του μαστού.

 Κάθε τύπος ιστού έχει διαφορετικό πάχος, πυκνότητα και ατομική σύσταση, με αποτέλεσμα όταν η δέσμη ακτίνων-χ αλληλεπιδρά με κάθε ιστό, να εξασθενεί διαφορετικά. Επομένως, ένας πολύ σημαντικός παράγοντας που καθορίζει την αντίθεση είναι το πόσο διεισδυτική είναι η δέσμη, δηλαδή, πόση από την ενέργεια της θα απορροφηθεί μέσα σε μία δομή και πόση ενέργεια θα καταφέρει να την διαπεράσει. Το πόσο διεισδυτική είναι μία δέσμη εξαρτάται από το υλικό της ανόδου, την ενέργεια της δέσμης και το φίλτρο που χρησιμοποιείται [26].

 Στην μαστογραφία χρησιμοποιούνται κυρίως τα εξής φίλτρα: Ρόδιο (Rh) σε πάχος από 0,025mm έως 0,06mm , Μολυβδαίνιο (Mo) σε πάχος από 0,025mm έως 0,03mm και Άργυρος (Ag) σε πάχος από 0,050mm έως 0,075mm. Επίσης το υλικό της ανόδου διαφέρει, μπορεί να είναι είτε Μολυβδαίνιο, είτε Ρόδιο είτε Βολφράμιο και συνδυάζεται με το φίλτρο που θα χρησιμοποιηθεί ανάλογα με τον τύπο μαστού που πρέπει να απεικονιστεί. Όσον αφορά , την ακτινογράφηση τα πιο συνηθισμένα φίλτρα που χρησιμοποιούνται είναι το Αλουμίνιο (Al) και ο Χαλκός (Cu). Το πάχος του φίλτρου Αλουμινίου είναι 2mm. Η άνοδος των ακτινογραφικών συστημάτων είναι συνήθως από Βολφράμιο [8,27,28].

 Στο κεφάλαιο αυτό πραγματοποιήθηκε η θεωρητική μελέτη της αντίθεσης του ομοιώματος. Αρχικά, τα υλικά που χρησιμοποιήθηκαν ως μικροασβεστώσεις ήταν ο χρυσός ζαχαροπλαστικής και το αλουμινόχαρτο. Επιπλέον, σχεδιάστηκαν πειραματικά, ακόμα δύο ομοιώματα μέσα στις τρύπες των οποίων τοποθετήθηκε μείγμα ρητίνης-υδροξυαπατίτη. Αρχικά, λοιπόν, υπολογίστηκαν οι συντελεστές εξασθένησης του χρυσού ζαχαροπλαστικής και του αλουμινίου με την χρήση του προγράμματος XMuDat. Το πρόγραμμα αυτό υπολογίζει τους μαζικούς συντελεστές εξασθένησης. Ο χρυσός ζαχαροπλαστικής αποτελείται από τρία συστατικά τα οποία είναι τα εξής: Kaolin ο χημικός τύπος του οποίου είναι Al2(HO)4Si2O5, Διοξείδιο του Τιτανίου με χημικό τύπο : TiO2 και Οξείδιο του Σιδήρου με χημικό τύπο: Fe2O3. Προκειμένου να υπολογιστεί ο συντελεστής εξασθένησης, γενικά, του χρυσού ζαχαροπλαστικής, θεωρήθηκε ότι τα συστατικά αυτά είναι ισοδύναμα και φτιάχτηκε μία κοινή χημική ένωση η οποία είναι : Al2H4O14Si2TiFe2, όπου υπολογίστηκε αρχικά το μοριακό της βάρος με τον τύπο (4α), όπως φαινεται παρακάτω:

$$
Mr=2 \cdot mAl+4\cdot mH+11\cdot mO+2\cdot mSi+1\cdot mTi+2\cdot mFe \quad (4\alpha)
$$

Τα ατομικά βάρη των στοιχείων είναι: mAl=27 , mH= 1, mO=16, mSi= 28, mFe=56 και mTi=48. Έτσι, στην συνέχεια η επί τοις εκατό ποσότητα του κάθε στοιχείου μέσα στην κοινή χημική ένωση υπολογίστηκε σύμφωνα με τον τύπο (4β):

*N*∗*mατόμου Mr* (4β)

ΤΜΗΜΑ ΜΗΧΑΝΙΚΩΝ ΒΙΟΪΑΤΡΙΚΗΣ ΤΕΧΝΟΛΟΓΙΑΣ-ΠΑΝΕΠΙΣΤΗΜΙΟ ΔΥΤΙΚΗΣ ΑΤΤΙΚΗΣ

όπου Ν είναι ο αριθμός των ατόμων κάθε στοιχείου, mατόμου είναι το ατομικό βάρος κάθε στοιχείου και Mr είναι το μοριακό βάρος της κοινής χημικής ένωσης. Έτσι προέκυψε το παρακάτω γράφημα με τους μαζικούς συντελεστές εξασθένησης (εικόνα 5). Στην συνέχεια υπολογίστηκαν οι συντελεστές εξασθένησης του αλουμινίου η γραφική παράσταση των οποίων φαίνεται επίσης, στην εικόνα (5).

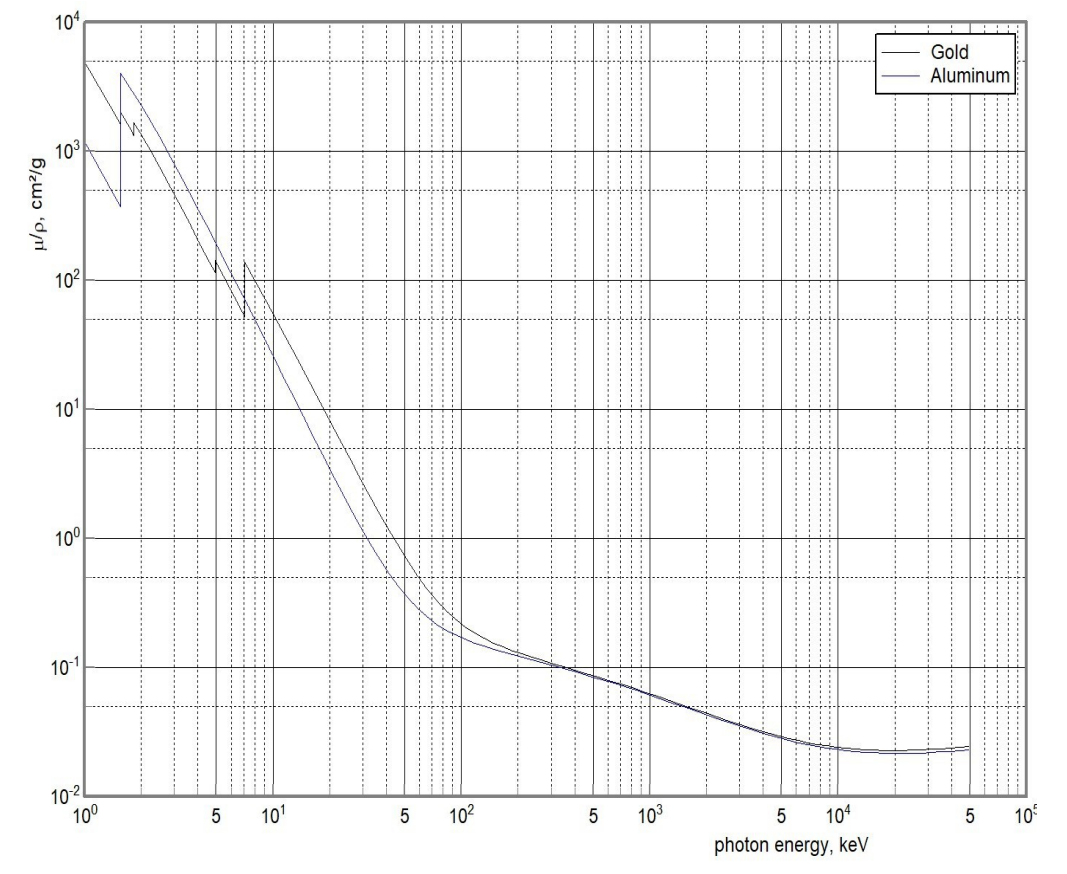

*Εικόνα 5: Γραφική παράσταση συντελεστών εξάσθενισης του χρυσού ζαχαροπλαστικής και του αλουμινίου [4].*

 Όσον αφορά τα δύο άλλα ομοιώματα που εκτυπώθηκαν, μέσα στις τρύπες τους τοποθετήθηκε μείγμα ρητίνης-υδροξυαπατίτη. Στο ένα από τα δύο ομοιώματα το μείγμα ήταν πιο πυκνό. Περισσότερες πληροφορίες δίνονται παρακάτω στο κεφάλαιο 8.

 Όσον αφορά τους συντελεστές εξασθένισης του PLA, χρησιμοποιήθηκαν από προηγούμενη διπλωματική εργασία, στην οποία είχαν ήδη υπολογιστεί και η αναφορά βρίσκεται παρακάτω στην βιβλιογραφία [30].

Έπειτα, αφού υπολογίστηκαν οι συντελεστές εξασθένησης των υλικών αυτών (χρυσός ζαχαροπλαστικής, αλουμίνιο και PLA), με την βοήθεια του προγράμματος TASMIP spectra caclulator υπολογίστηκαν τα φάσματα 30kVp και 35kVp για κάθε φίλτρο, δηλαδή για το Ρόδιο, το Μολυβδαίνιο και τον Άργυρο. Τα φάσματα αυτά φαίνονται παρακάτω στις εικόνες (6-8), ενώ στην εικόνα (9) απεικονίζεται το φάσμα 50kVp με φίλτρο Αλουμινίου (Al) και πάχος 2mm.

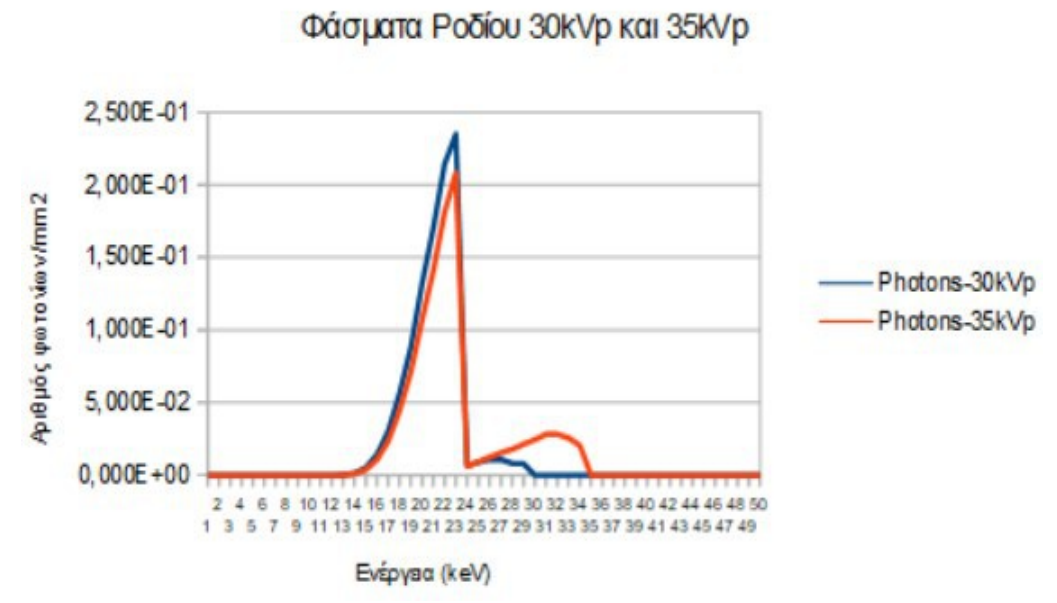

*Εικόνα 6: Φάσματα 30kVp και 35kVp με φίλτρο Ροδίου πάχους 0,06mm.*

Φάσμα Μολυβδαινίου 30kVp και 35kVp

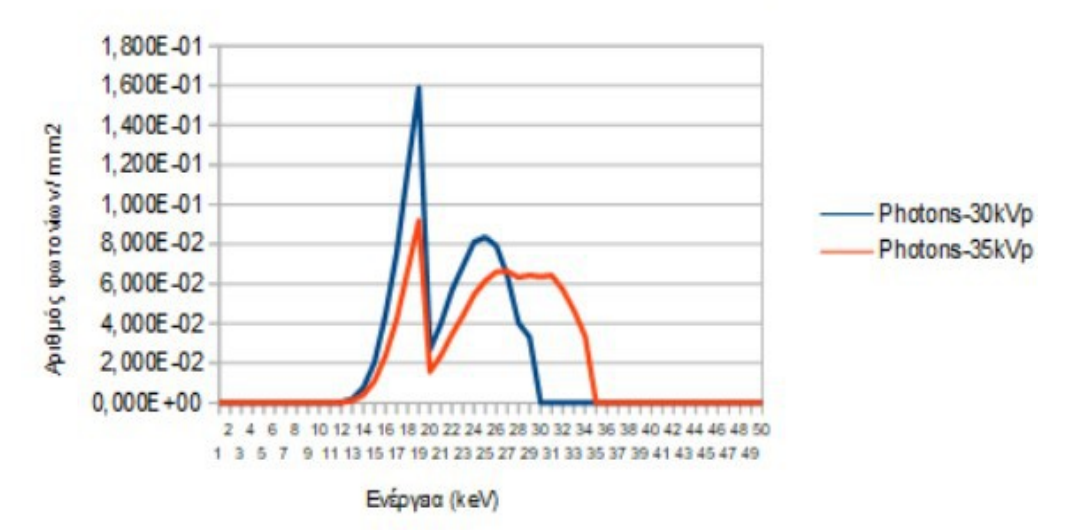

*Εικόνα 7: Φάσματα 30kVp και 35kVp με φίλτρο Μολυβδαινίου πάχους 0,03mm.*

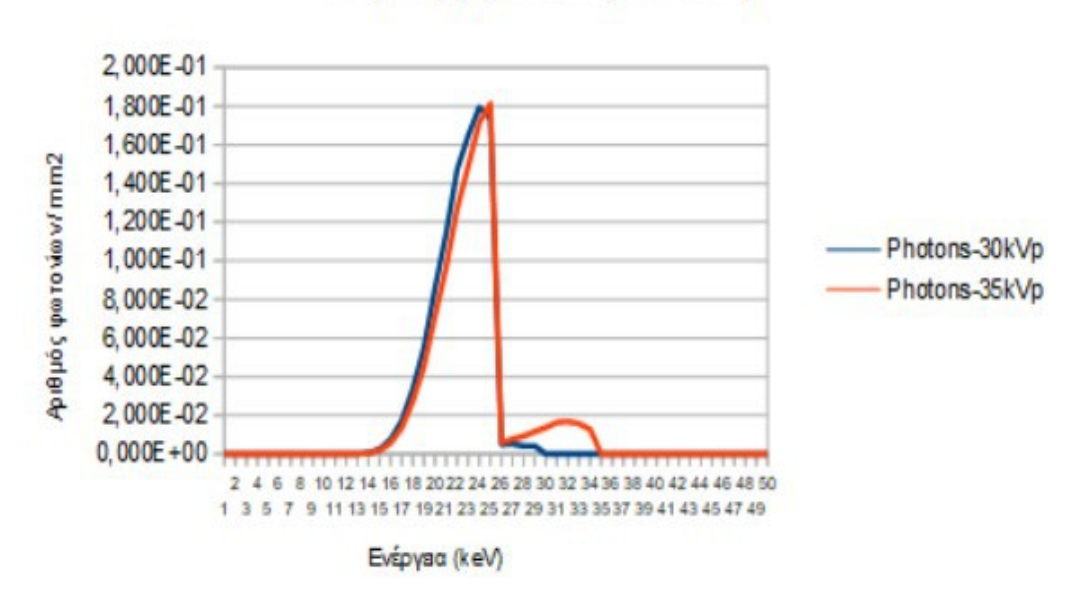

Φάσμα Αργύρου 30 κ/ p και 35 κ/ p

*Εικόνα 8: Φάσματα 30kVp και 35kVp με φίλτρο Αργύρου πάχους 0,075mm.*

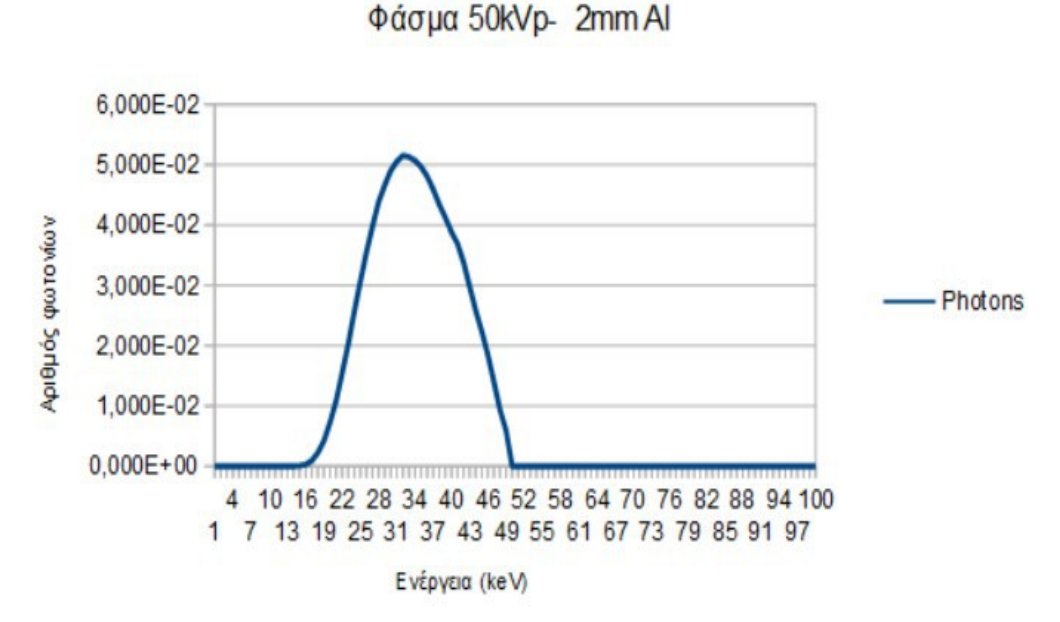

*Εικόνα 9: Φάσματα 50kVp με φίλτρο Αλουμινίου πάχους 2mm.*

# *6.1: Τύποι για τον υπολογισμό της έκθεσης.*

 Μετά τον υπολογισμό των φασμάτων ακολούθησε ο υπολογισμός της έκθεσης στην ακτινοβολία του ομοιώματος στις τρύπες του οποίου τοποθετήθηκε χρυσός

ζαχαροπλαστικής και αλουμινόχαρτο. Για τον υπολογισμό της έκθεσης χρησιμοποιήθηκε ο τύπος (5) [27].

$$
X(E)=1,83\times10^{(-6)}\times E\times\Phi(E)\times(\frac{\mu en}{\rho})\text{ air } (5)
$$

Ο υπολογισμός της έκθεσης στην περίπτωση του χρυσού ζαχαροπλαστικής πραγματοποιήθηκε με τον τύπο (6) :

$$
X(E)=1,83\times10^{(-6)}\times E\times\Phi(E)\times(\frac{\mu en}{\rho})\operatorname{air}\times e^{-\mu\chi\rho\sigma\times\rho\chi\rho\nu\sigma\times t}\times e^{-\mu\rho l a\times\rho\rho l a\times x}
$$
 (6)

Ο υπολογισμός της έκθεσης στην περίπτωση του Αλουμινίου πραγματοποιήθηκε με τον τύπο  $(7):$ 

$$
X(E)=1,83\times10^{(-6)}\times E\times\Phi(E)\times(\frac{\mu en}{\rho})\operatorname{air}\times e^{-\mu A l \times \rho A l \times t}\times e^{-\mu pl a \times \rho pl a \times x} \tag{7}
$$

Τέλος, ο υπολογισμός της έκθεσης στην περίπτωση του PLA πραγματοποιήθηκε με τον τύπο (8):

$$
X(E)=1,83\times10^{(-6)}\times E\times\Phi(E)\times(\frac{\mu en}{\rho})\operatorname{air}\times e^{-\mu pla\times\rho pla\times x}
$$
 (8)

όπου το E είναι η ενέργεια των φωτονίων-Χ σε keV, Φ(Ε) είναι η ροή των φωτονίων, μen/ρ είναι ο μαζικός συντελεστής απορρόφησης της ενέργειας στον αέρα, μχρυσ, μAl και μpla είναι μαζικός συντελεστής εξασθένησης του χρυσού ζαχαροπλαστικής, του αλουμινίου και του PLA αντίστοιχα, ρχρυσ, ρAl κσι ρpla είναι η πυκνότητα του χρυσού ζαχαροπλαστικής η οποία

είναι ίση με 1,48g/cm<sup>3</sup>, η πυκνότητα του αλουμινίου η οποία ισούται με 2,7g/cm<sup>3</sup> και η πυκνότητα του PLA αντίστοιχα, η οποία είναι ίση με 0,567 gr/cm<sup>3</sup> , t είναι το πάχος του υλικού, άρα του χρύσου και του αλουμινίου και x είναι το πάχος του PLA κάτω από κάθε τρύπα [ 27,30].

# *6.2: Τύποι για τον υπολογισμό της αντίθεσης.*

 Έπειτα, υπολογίστηκε η μέση αντίθεση των υλικών. Αυτό πραγματοποιήθηκε αρχικά με τον υπλογισμό της αντίθεσης χρησιμοποιώντας τον τύπο (9), για τον χρυσό, όπου φαίνεται παρακάτω και αναλύεται περαιτέρω στον τύπο (10) [8] :

$$
C(E) = \frac{Ipla(\tau) - (I\chi po\sigma(t) + Ipla(x))}{Ipla(\tau)}
$$
(9)

$$
C(E) = \frac{X(E) \, pla \times e^{-\mu pla \times \rho pla \times \tau} - X(E) \, \chi \rho v \sigma \times e^{-\mu \chi \rho v \sigma \times \rho \chi \rho v \sigma \times t} \times e^{-\mu pla \times \rho pla \times x}}{X(E) \, pla \times e^{-\mu pla \times \rho pla \times \tau}} \tag{10}
$$

Για τον υπολογισμό της αντίθεσης στο Αλουμίνιο χρησιμοποιήθηκε ο τύπος (11), ο οποίος αναλύεται περαιτέρω στον τύπο (12) [8]:

$$
C(E) = \frac{Ipla(\tau) - (IAl(t) + Ipla(x))}{Ipla(\tau)}
$$
 (11)

$$
C(E) = \frac{X(E) \, pla \times e^{-\mu pla \times \rho pla \times \tau} - X(E) \, Al \times e^{-\mu Al \times \rho Al \times t} \times e^{-\mu pla \times \rho pla \times x}}{X(E) \, pla \times e^{-\mu pla \times \rho pla \times x}} \tag{12}
$$

Και στην περίπτωση του αέρα, η αντίθεση υπολογίστηκε σύμφωνα με τον τύπο (13), ο οποίος αναλύεται περαιτέρω στον τύπο (14) [8]:

$$
C(E) = \frac{Ipla(\tau) - Ipla\left(\text{tmin}\right)}{Ipla(\tau)} \tag{13}
$$

$$
C(E) = \frac{X(E) \, pla \times e^{-\mu pla \times \rho pla \times \tau} - X(E) \,pla(\text{tmin}) \times e^{-\mu pla \times \rho pla \times \text{tmin}}}{X(E) \, pla \times e^{-\mu pla \times \rho pla \times \tau}} \tag{14}
$$

Στους παραπάνω τύπους το X(E)pla είναι η συνολική έκθεση του PLA με πάχος 4cm, δηλαδή, όσο και το πάχος του ομοιώματος, Χ(Ε)χρυσ και X(E)Al είναι η συνολική έκθεση του χρυσού και του αλουμινίου με πάχος t, δηλαδή, όσο και το βάθος των τρυπών και X(E)pla(t min) είναι η συνολική έκθεση του PLA στην τρύπα με το μικρότερο βάθος [8].

 Στην συνέχεια υπολογίστηκε η μέση αντίθεση (Mean C(E) ) με το τύπο (15) [8,34,35,36]:

Mean 
$$
C(E) = \frac{\Sigma \Phi(E) \times C(E)}{\Sigma \Phi(E)}
$$
 (15)

# *ΚΕΦΑΛΑΙΟ 7: Κατασκευή ομοιώματος*

# *7.1: Σχεδιασμός ομοιώματος 1*

 Στην παρούσα εργασία έχουν σχεδιαστεί 3 ομοιώματα, εκ των οποίων, όπως έχει ήδη αναφερθεί, τα δύο σχεδιάστηκαν για πειραματικούς λόγους. Παρακάτω στις εικόνες (10-13) φαίνεται βήμα προς βήμα ο σχεδιασμός του αρχικού ομοιώματος, ομοιώμα 1, στο TinkerCard. Στο ομοίωμα αυτό οι διάμετροι των τρυπών ελαττώνονται από αριστερά προς τα δεξιά και τα βάθη των τρυπών σε κάθε στήλη ποικίλουν, δεν υπάρχει, δηλαδή, κάποια συγκεκριμένη σειρά όπως για παράδειγμα να πηγαίνουν από το μεγαλύτερο βάθος προς το μικρότερο. Οι διαστάσεις του ομοιώματος είναι 10x6,3x2,2cm.

 Πιο αναλυτικά, λοιπόν, από τα έτοιμα σχήματα που παρέχει το πρόγραμμα TinkerCard επιλέχθηκε ο κύβος, όπως φαίνεται και στην εικόνα (10). Πραγματοποιώντας επιμήκυνση των πλευρών του κύβου στις διαστάσεις που αναφέρονται παραπάνω, ολοκληρώθηκε η βάση του ομοιώματος όπως φαίνεται στην εικόνα (11). Έπειτα, επιλέγοντας τον κύλινδρο, πάλι από τα έτοιμα σχήματα, και την επιλογή "hole" έγινε ο σχεδιασμός των τρυπών όπως φαίνεται στις εικόνες (11-12). Αφού ολοκληρώθηκε, με αυτόν τον τρόπο, ο σχεδιασμός του πρώτου μοτίβου τρυπών στην συνέχεια κάνοντας αντιγραφή και επικόλληση, των τρυπών του πρώτου μοτίβου, στην κατάλληλη θέση, ολοκληρώθηκε και ο σχεδιασμός του δεύτερου μοτίβου τρυπών (εικόνα (12)).

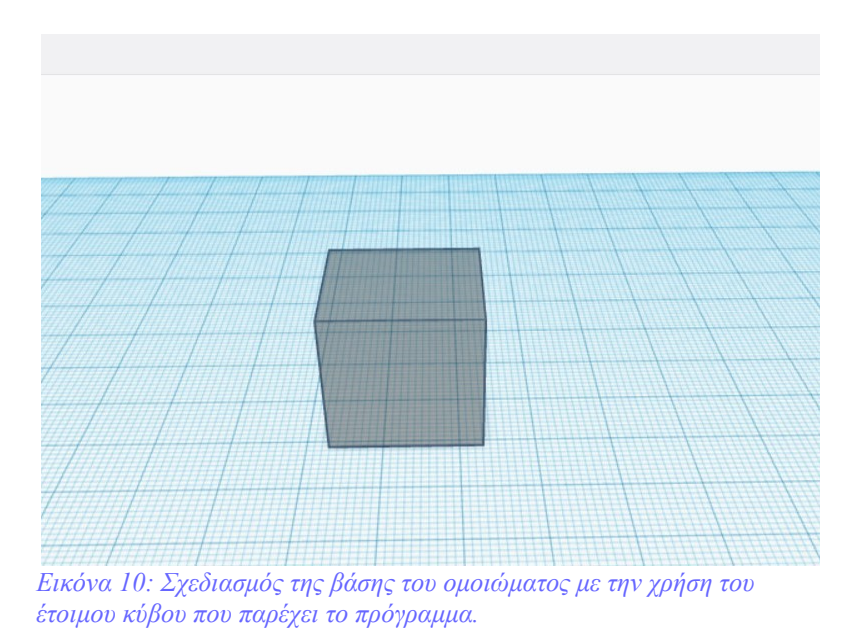

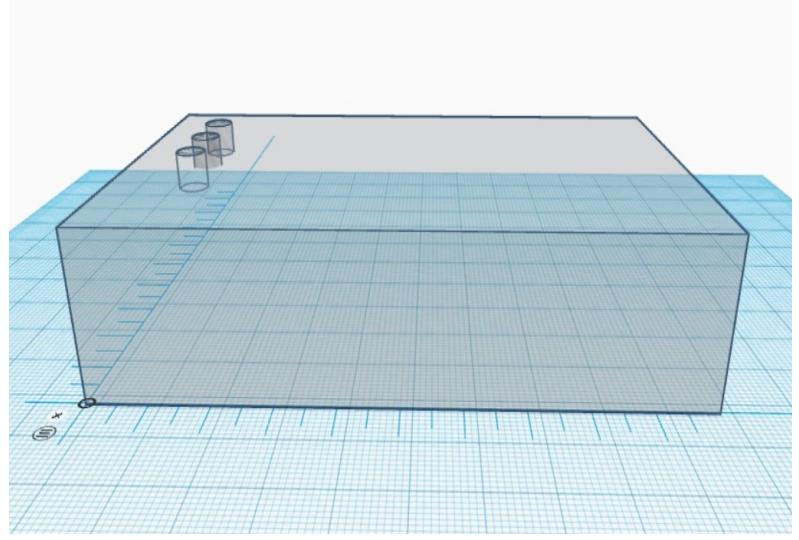

*Εικόνα 11: Με επιμήκυνση των πλευρών του κύβου ολοκληρώθηκε ο σχεδιασμός της βάσης και ύστερα με την επιλογή "hole" και τον κύλινδρο πραγματοποιήθηκε ο σχεδιασμός των τρυπών.*

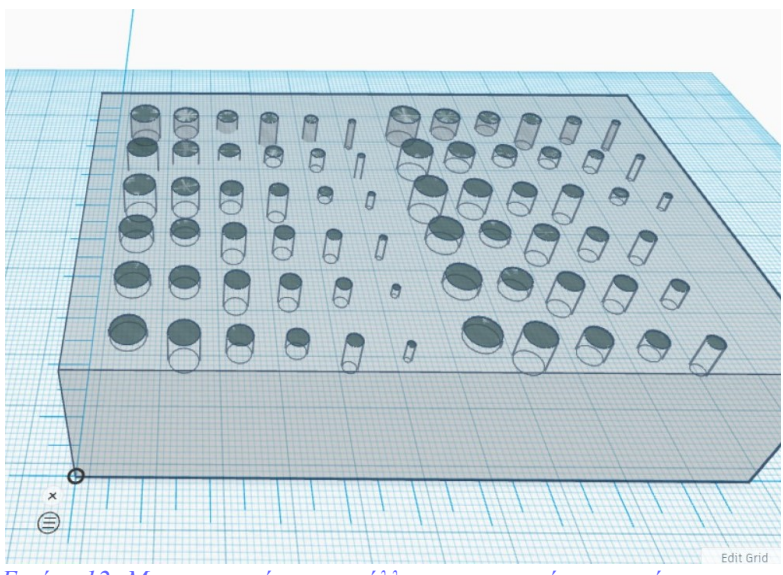

*Εικόνα 12: Με αντιγραφή και επικόλληση των τρυπών του πρώτου μοτίβου, στην κατάλληλη θέση, ολοκληρώθηκε και το δεύτερο μοτίβο τρυπών.* 

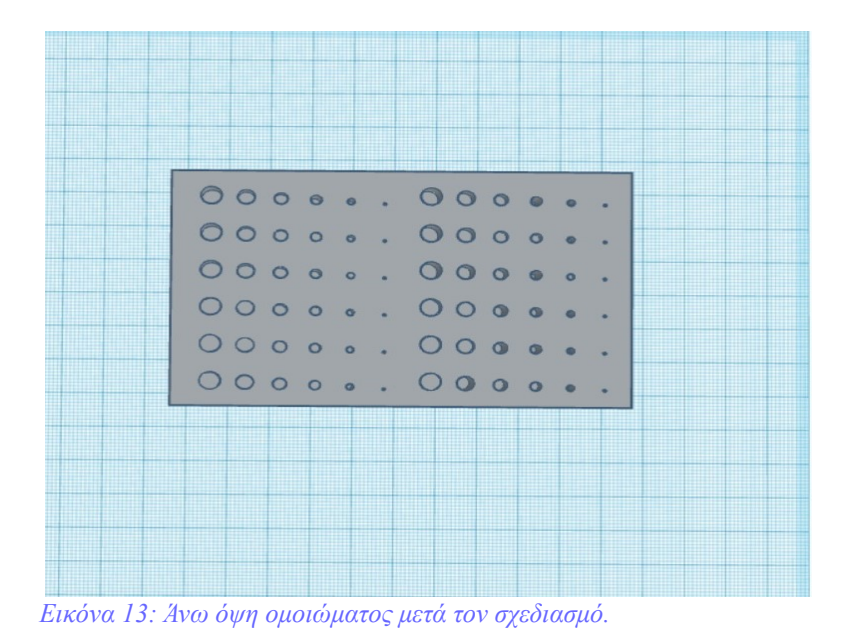

# *7.1.1: Εκτύπωση ομοιώματος 1*

 Μετά τον σχεδιασμό του ομοιώματος το αρχείο αποθηκεύτηκε σε μορφή .STL και στάλθηκε σε έναν 3D εκτυπωτή, όπου πραγματοποίησε την 3D εκτύπωση του ομοιώματος. Το αποτέλεσμα της εκτύπωσης φαίνεται παρακάτω στην εικόνα (14).

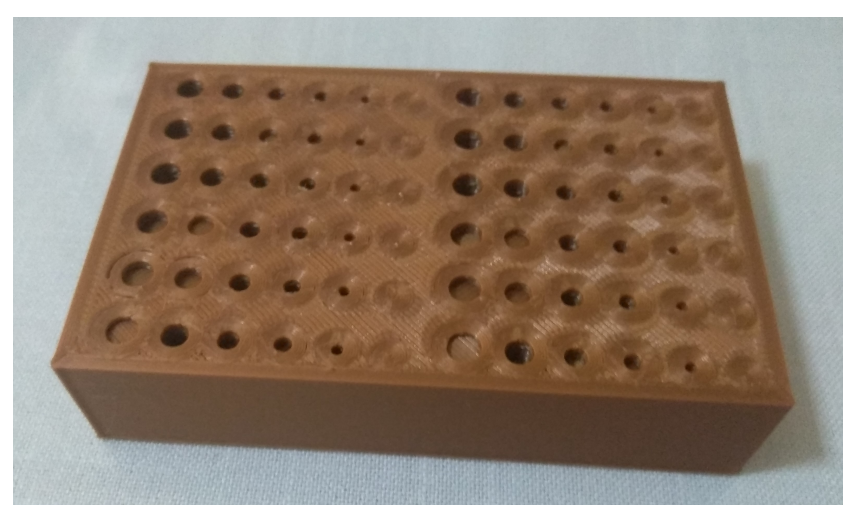

*Εικόνα 14: Αποτέλεσμα εκτύπωσης του ομοιώματος 1.* 

# *7.1.2: Έλεγχος εκτύπωσης*

 Αφού εκτυπώθηκε το ομοιώμα 1, πραγματοποιήθηκε ο έλεγχος της εκτύπωσης του ομοιώματος. Αυτό έγινε με την χρήση ενός χάρακα όπου μετρήθηκε το μήκος, το πλάτος και το πάχος του ομοιώματος. Από τον έλεγχο προέκυψε ο πίνακας 2 που φαίνεται παρακάτω:

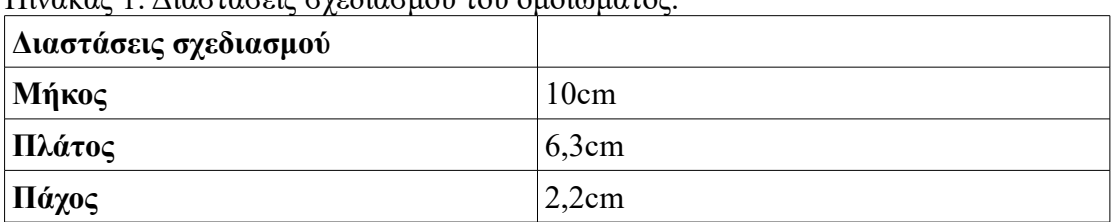

Πίνακας 1: Διαστάσεις σχεδιασμού του ομοιώματος.

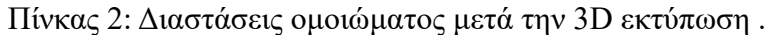

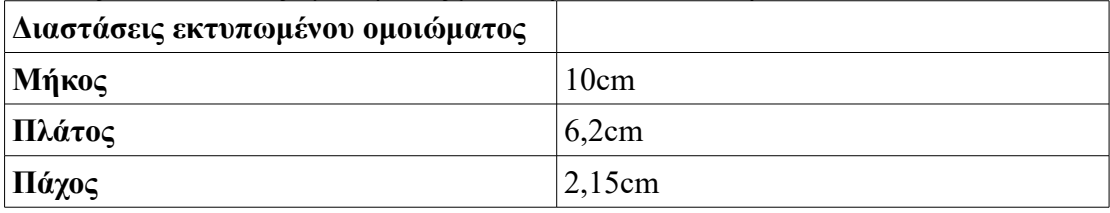

Παρατηρείται λοιπόν μία απόκλιση στις διαστάσεις της τάξης του 1mm.

# *7.2: Σχεδιασμός ομοιώματος 2*

 Το ομοιώμα 2 είναι ίδιο με το ομοίωμα 1 με την μόνη διαφορά ότι το πάχος του είναι στα 4cm. Οι διαστάσεις του, λοιπόν, είναι 10x6,3x4cm. Επιπλεόν οι τρύπες έχουν σχεδιαστεί έτσι ώστε το βάθος τους να μειώνεται από πάνω προς τα κάτω. Ο σχεδιασμός του έχει γίνει με τον ίδιο τρόπο που έγινε και ο σχεδιασμός του ομοιώματος 1. Δηλαδή, η βάση του ομοιώματος ξεκίνησε από τον έτοιμο κύβο και έπειτα οι τρύπες σχεδιάστηκαν με την επιλογή "hole" και του σχήματος του κυλίνδρου. Παρακάτω στις εικόνες (15-18) φαίνεται ο σχεδιασμός του ομoιώματος 2.

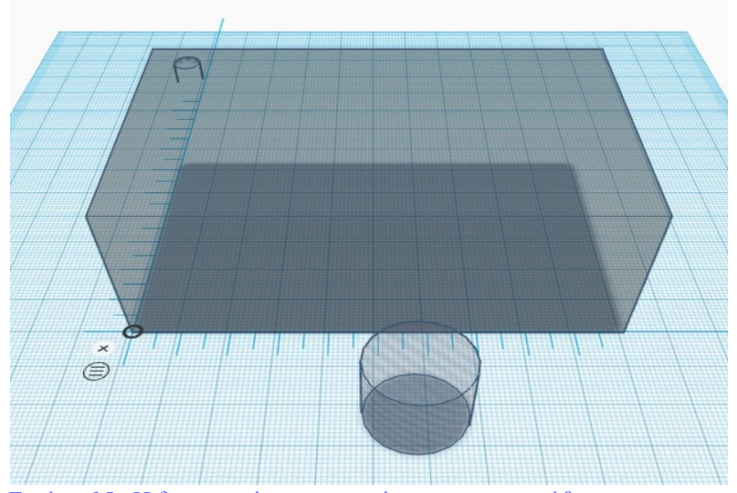

*Εικόνα 15: Η δημιουργία των τρυπών πραγματοποιήθηκε με τον κύλινδρο και την επιλογή "hole". Στην συνέχεια έγινε η τοποθέτηση του κυλίνδρου στην κατάλληλη θέση.* 

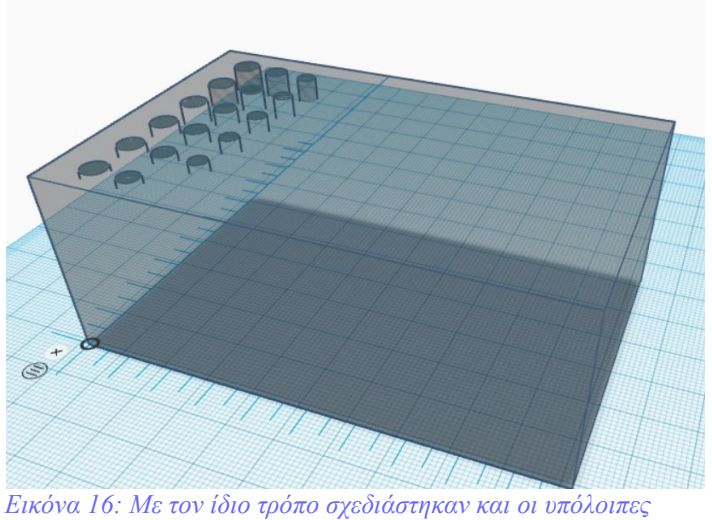

*τρύπες.* 

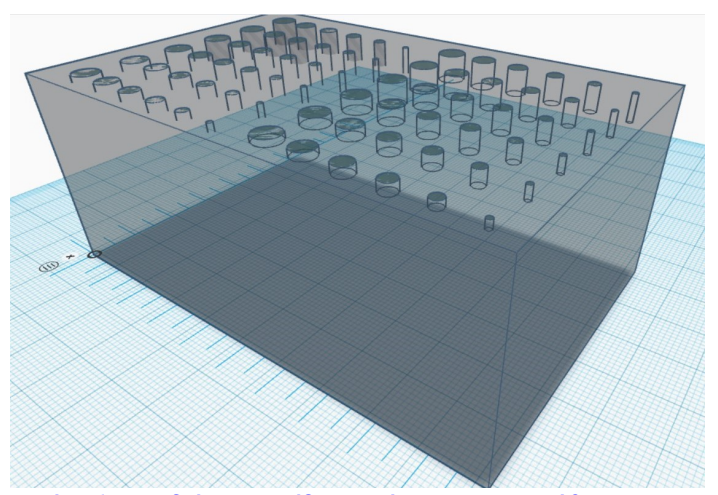

*Εικόνα 17: Το δεύτερο μοτίβο τρυπών πραγματοποιήθηκε με αντιγραφή και επικόλληση των τρυπών του πρώτου μοτίβου τρυπών στην κατάλληλη σχέση.* 

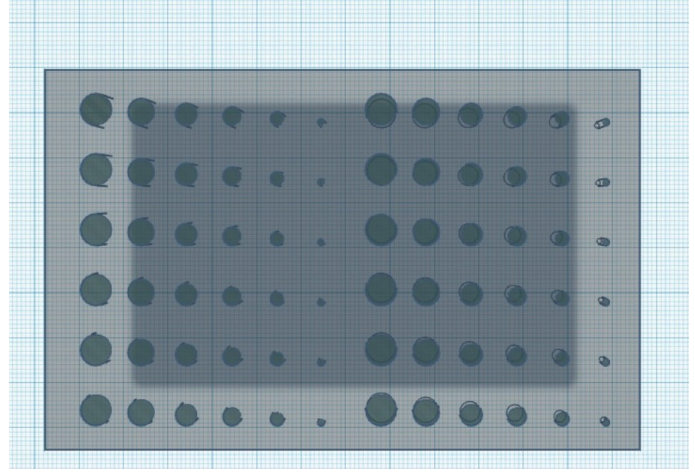

*Εικόνα 18: Άνω όψη ομοιώματος.* 

# *7.2.1: Εκτύπωση ομοιώματος 2*

 Μετά τον σχεδιασμό του ομοιώματος 2 το αρχείο, όπως και στο ομοιώμα 1, αποθηκεύτηκε σε μορφή .STL και στάλθηκε σε ένα 3D εκτυπωτή, ο οποίος πραγματοποίησε την 3D εκτύπωση του ομoιώματος 2. Το αποτέλεσμα της 3D εκτύπωσης φαίνεται παρακάτω στην εικόνα (19).

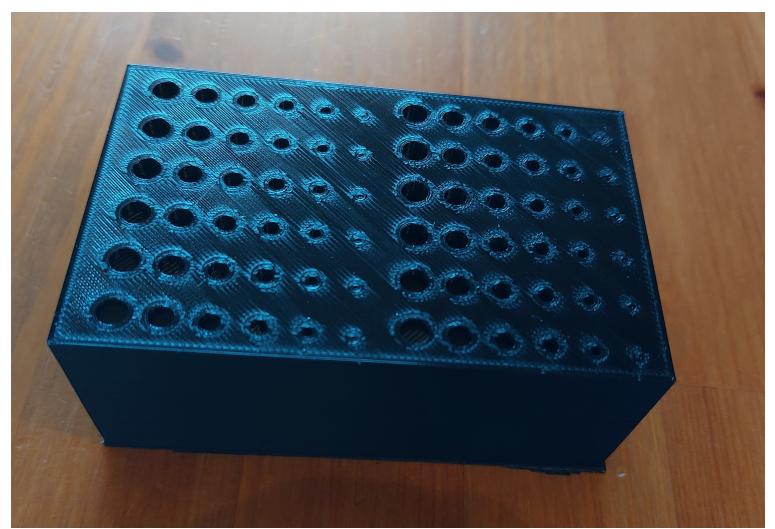

*Εικόνα 19: Αποτέλεσμα εκτύπωσης του ομοιώματος 2.* 

# *7.2.2: 'Ελεγχος εκτύπωσης ομοιώματος 2*

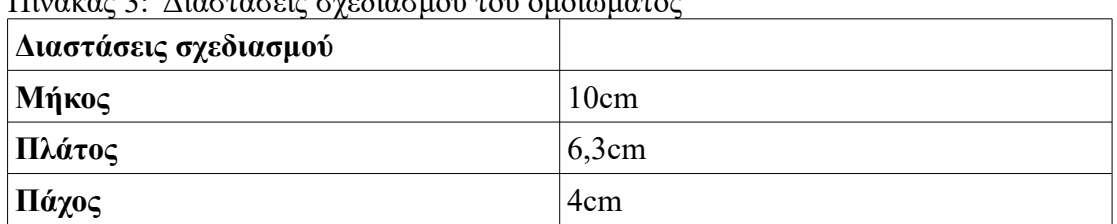

Πίνακας 3: Διαστάσεις σχεδιασμού του ομοιώματος

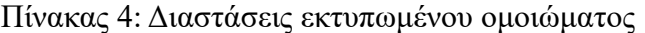

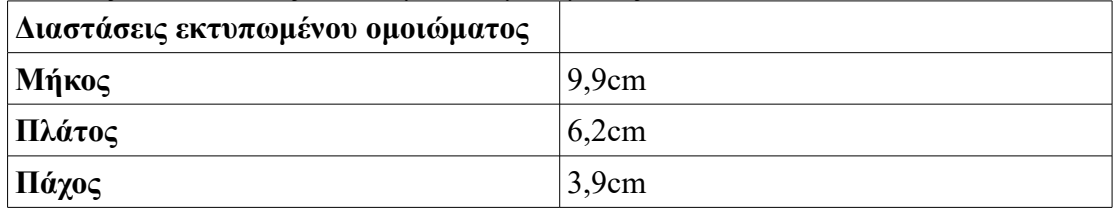

Όπως και στο ομοίωμα 1, και στο ομοίωμα 2 παρατηρείται μία μικρή απόκλιση των διαστάσεων του εκτυπωμένου ομοιώματος έναντι του σχεδιασμένου. Η απόκλιση αυτή είναι της τάξης του 1mm.

# *7.3: Σχεδιασμός ομoιώματος 3*

 Σχεδιάστηκε ακόμα ένα ομοίωμα, το οποίο είναι ίδιο με το ομοίωμα 1 με την μόνη διαφορά ότι πλέον οι τρύπες δεν έχουν τυχαία βάθη αλλά το βάθος τους μειώνεται από πάνω προς τα κάτω. Οι διαστάσεις είναι ίδιες με αυτές του καφέ ομοιώματος (ομοίωμα 1), δηλαδή, 10x6,3x2,2cm. Παρακάτω στις εικόνες (20-22) φαίνεται ο σχεδιασμός του ομοιώματος αυτού, ο οποίος έγινε ακριβώς όπως και ο σχεδιασμός τον δύο παραπάνω ομοιωμάτων ( ομοιώματα 1 και 2).

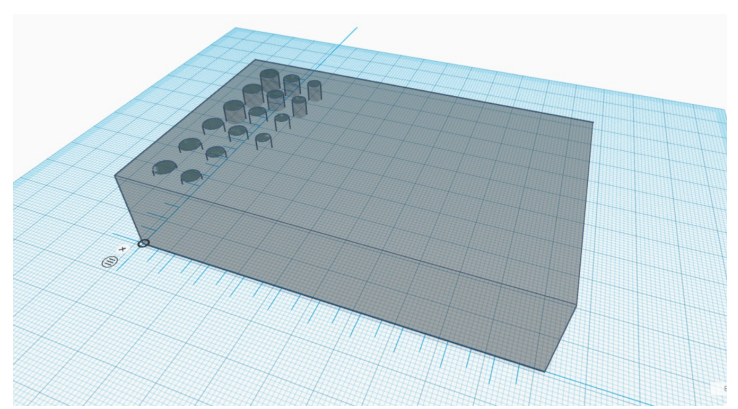

*Εικόνα 20: Η βάση του ομοιώματος καθώς και οι τρύπες σχεδιάστηκαν όπως και στα άλλα δύο ομοιώματα, με την χρήση του κύβου για την βάση και την επιλογή του "hole" και του κυλίνδρου για τις τρύπες. Στην συνέχεια έγινε η σωστή τοποθέτηση τους στην κατάλληλη θέση.* 

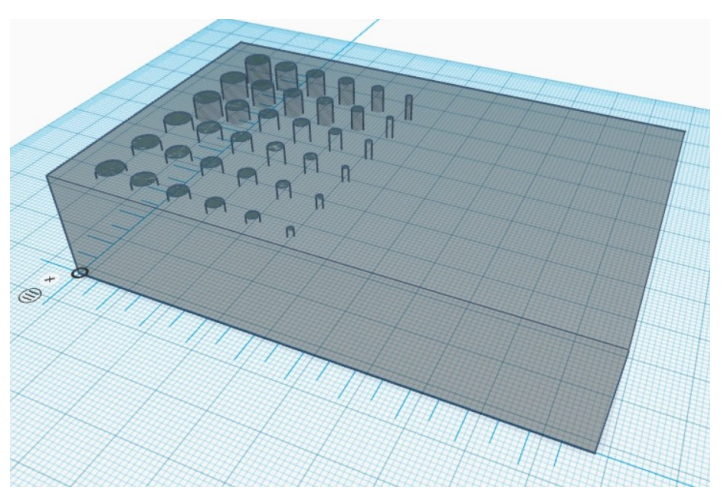

*Εικόνα 21: Με τον ίδιο τρόπο σχεδιάστηκαν και οι υπόλοιπες τρύπες.* 

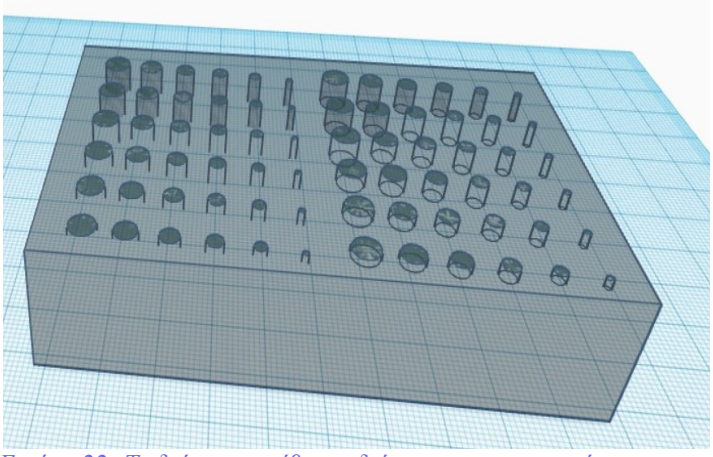

*Εικόνα 22: Το δεύτερο μοτίβο σχεδιάστηκε με αντιγραφή και επικόλληση των τρυπών του πρώτου μοτίβου στην κατάλληλη θέση.* 

# *7.3.1: Εκτύπωσης του ομοιώματος 3*

Το αποτέλεσμα της εκτύπωσης φαίνεται παρακάτω στην εικόνα (23).

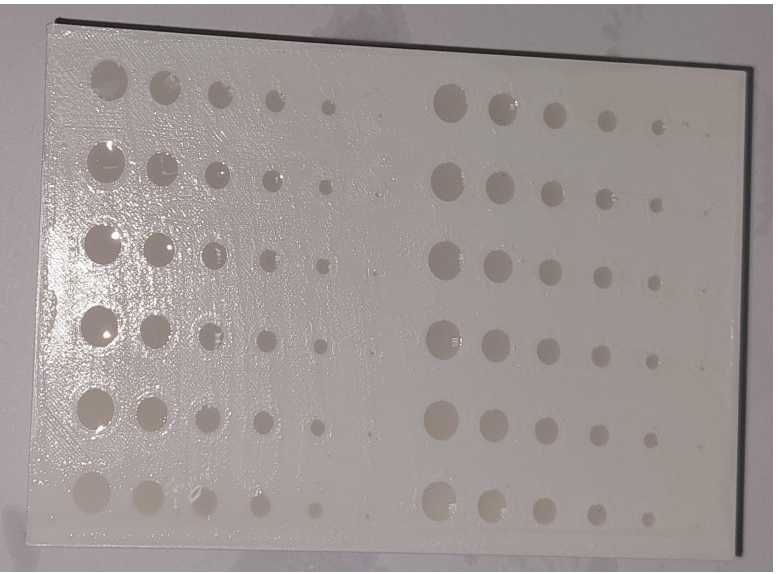

*Εικόνα 23: Αποτέλεσμα εκτύπωσης του ομοιώματος 3.*

# *7.3.2: Έλεγχος εκτύπωσης*

Με τον ίδιο τρόπο που πραγματοποιήθηκε ο έλεγχος και στα δύο προηγούμενα

ομοιώματα έτσι και εδώ, με την βοήθεια ενός χάρακα μετρήθηκαν οι πλευρές του ομοιώματος και βγήκαν τα παρακάτω αποτελέσματα (Πίνακας 6).

| Διαστάσεις σχεδιασμού |       |
|-----------------------|-------|
| Μήκος                 | 10cm  |
| Πλάτος                | 6,3cm |
| $\vert \Pi$ άχος      | 2,2cm |

Πίνακας 5: Διαστάσεις ομοιώματος 3 κατά τον σχεδιασμό.

Πίνακας 6: Διαστάσεις ομοιώματος μετά από την εκτύπωση.

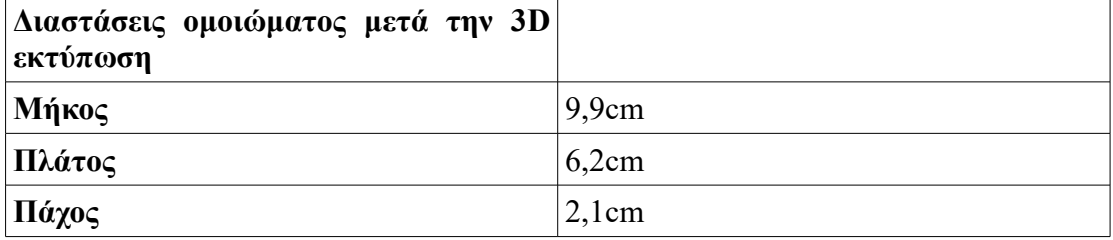

Παρατηρείται ότι υπάρχει μία μικρή απόκλιση μεταξύ των διαστάσεων σχεδιασμού και της 3D εκτύπωσης της τάξης του 1 mm.

# *7.4:Στοιχεία εκτύπωσης κάθε ομοιώματος*

 Κάθε ομοίωμα εκτυπώθηκε σε διαφορετικό 3D εκτυπωτή. Παρακάτω γίνεται αναφορά στα στοιχεία κάθε εκτυπωτή σε κάθε περίπτωση.

# *7. 4.1: Στοιχεία εκτύπωσης του ομοιώματος 1*

 Το ομοίωμα 1 εκτυπώθηκε με τον εκτυπωτή Raise 3D pro 2. Τα χαρακτηριστικά αυτού του εκτυπωτή φαίνονται παρακάτω στον πίνακα 7.

| Ανάλυση (xy) | Ανάλυση (z) | Διάμετρος<br>στόμιου                  | Θερμοκρασία<br>β <i>ασης</i> (hotted) | Μέγεθος<br>εκτύπωσης |
|--------------|-------------|---------------------------------------|---------------------------------------|----------------------|
| 0,78         | 0,78        | $0,4$ mm $n$<br>0,2/0,6/0,8/1,0<br>mm | $110^{\circ}$ C                       | 305x305x300m<br>m    |

Πίνακας 7: Χαρακτηριστικά εκτυπωτή Raise 3D pro 2.

# *7.4.2: Στοιχεία εκτύπωσης των ομοιωμάτων 2 και 3*

Για την εκτύπωση των ομοιωμάτων 2 και 3 χρησιμοποιήθηκε ο 3D εκτυπωτής Creality Ender 3 pro, τα χαρακτηριστικά του οποίου φαίνονται παρακάτω στον πίνακα 8 [25].

| <b>Ανάλυση</b> (xy) | $A$ νάλυση (z)       | Θερμοκρασία<br>βάσης<br>(hotbed) | Διάμετρος στόμιου               | Μέγεθος εκτύπωσης |  |
|---------------------|----------------------|----------------------------------|---------------------------------|-------------------|--|
| $0,01$ mm           | $0,1$ mm<br>$0,2$ mm | $\eta$   100°C                   | $0,4$ mm<br>$\eta$ 0,2mm/ 0,3mm | 220x220x250mm     |  |

Πίνακας 8: Χαρακτηριστικά εκτυπωτή Creality Ender 3 pro.

# *7. 5: Γέμισμα ομοιώματος*

 Στην συνέχεια, αφού εκτυπώθηκε το ομοίωμα, μέσα στις τρύπες τοποθετήθηκε υλικό. Όπως έχει ήδη αναφερθεί και στο κεφάλαιο 6, τα υλικά που χρησιμοποιήθηκαν στις τρύπες ήταν ο χρυσός ζαχαροπλαστικής και το αλουμινόχαρτο.

# *7. 5.1: Χρυσός ζαχαροπλαστικής*

 Ο χρυσός ζαχαροπλαστικής που χρησιμοποιήθηκε ήταν σε μορφή σκόνης της εταιρείας ROLKEM. Όπως έχει ήδη αναφερθεί, ο χρυσός περιείχε τρία συστατικά μέσα και με την βοήθεια πινέλων τοποθετήθηκε στις τρύπες του πρώτου μοτίβου τρυπών, όπως φαίνεται στο αριστερό μοτίβο τρυπων στην εικόνα (24).

# *7.5.2:Αλουμινόχαρτο*

 Το αλουμίνιο που χρησιμοποιήθηκε ήταν σε μορφή αλουμινόχαρτου και πιο συγκεκριμένα σε μορφή φύλλων. Μικρά κομμάτια αλουμινόχαρτου, με υψηλή μηχανική πίεση, τοποθετήθηκαν μέσα στις τρύπες του δεξιού μοτίβου τρυπών του ομοιώματος, το ένα πάνω από το άλλο. Το αποτέλεσμα φαίνεται στην εικόνα (24) παρακάτω.

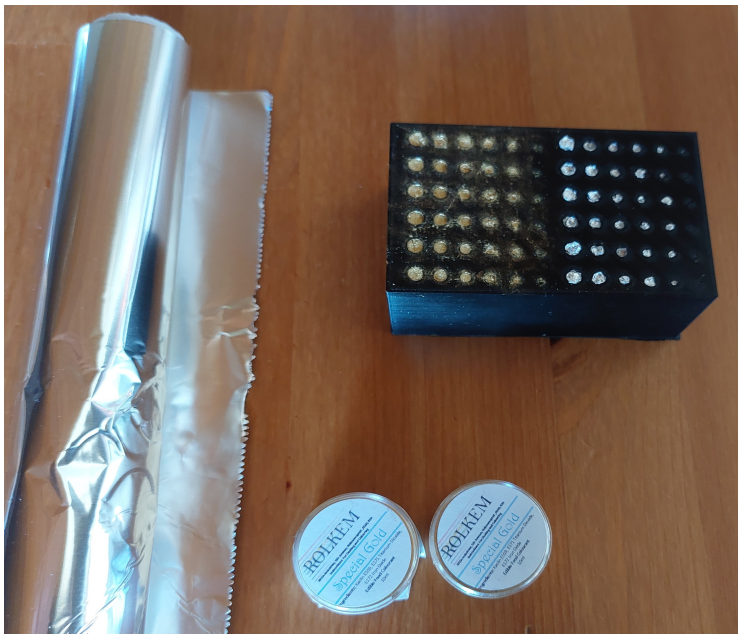

*Εικόνα 24: Γέμισμα ομοιώματος 2 με χρυσό ζαχαροπλαστικής και αλουμινόχαρτο.* 

#### *7.5. 3 :Ρητίνη και Υδροξυαπατίτης*

 Στην περίπτωση των ομοιωμάτων 1 και 3 το υλικό που τοποθετήθηκε στις τρύπες τους, όπως έχει ήδη αναφερθεί, είναι μείγμα ρητίνης και υδροξυαπατίτη. Στο ομοίωμα 1 το μείγμα ήταν πιο αραιό από ότι στο ομοίωμα 3. Πιο συγκεκριμένα, όσον αφορά το ομοίωμα 1 το μείγμα δημιουργήθηκε ως εξής:

- Γενικά ισχύει ότι η αναλογία ρητίνης και ρητίνης hardener είναι 2/3 ρητίνη και 1/3 ρητίνη hardener αντίστοιχα. Έτσι έχουμε ότι η μάζα της απλής ρητίνης είναι 27,84gr ενώ η μάζα της ρητίνης hardener είναι 13,92gr. Η συνολική μάζα, λοιπόν, του μείγματος ως αυτό το σημείο είναι 41,76gr.
- Στην συνέχεια έγινε προσθήκη υδροξυαπατίτη. Η μάζα του υδροξυαπατίτη που προστέθηκε ήταν 11,24gr. Έτσι πλέον το μείγμα έχει συνολική μάζα 53gr.
- Το μείγμα αναδεύτηκε τόσο χειροκίνητα όσο και με ειδικό μηχάνημα υπερήχων για ομοιόμορφη ανάδευση. Πιο συγκεκριμένα, το μηχάνημα υπερήχων ήταν Bandelin sonoplus.
- Έπειτα το μείγμα αυτό τοποθετήθηκε πάνω στο ομοίωμα, το οποίο προηγουμένως είχαμε καλύψει περιμετρικά με μονωτική ταινία. Η ποσότητα του μείγματος που χρησιμοποιήθηκε από τα 53gr ήταν 22,5gr. Επομένως, περίσσεψε ποσότητα μείγματος 30,5gr. Στην εικόνα (25) απεικονίζεται το ομοίωμα με το μείγμα.

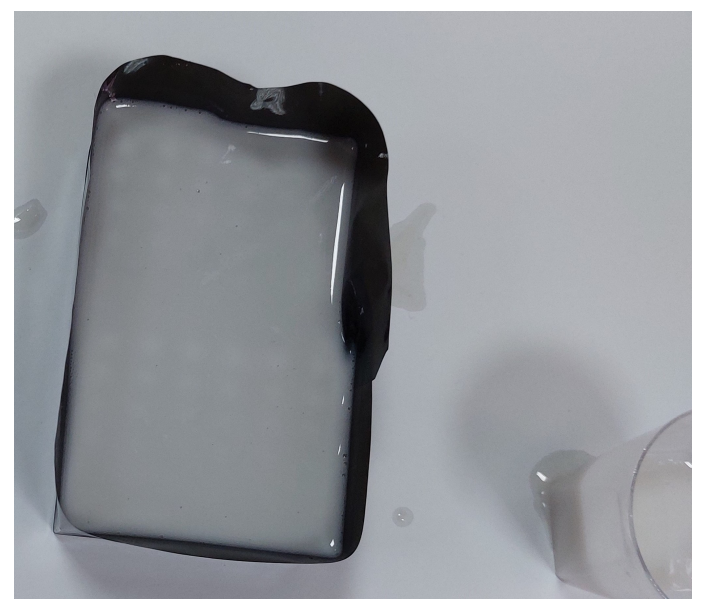

*Εικόνα 25: Ομοίωμα 1 το οποίο έχει καλυφθεί με το μείγμα ρητίνης-υδροξυαπατίτη.* 

- Στο επόμενο στάδιο, το ομοίωμα τοποθετήθηκε μέσα σε φούρνο μικροκυμάτων κενού, στον οποίο μεταβάλλαμε την πίεση προκειμένου να εισαχθεί το υλικό καλά στις τρύπες και να μην υπάρχουν φυσαλίδες αέρα στο εσωτερικό των τρυπών. Ο φούρνος ήταν ο microwave vaciotem-T.
- Τέλος, αφού βγήκε από τον φούρνο μικροκυμάτων αφαιρέθηκε η μονωτική ταινία προκειμένου να πέσει το υλικό που είχε απομείνει εκτός των τρυπών, ενώ σε αυτό το στάδιο χρησιμοποιήθηκε και μία μικρή σπάτουλα για την

απομάκρυνση του υλικού που περίσσεψε εκτός των τρυπών. Το αποτέλεσμα φαίνεται παρακάτω στην εικόνα (26).

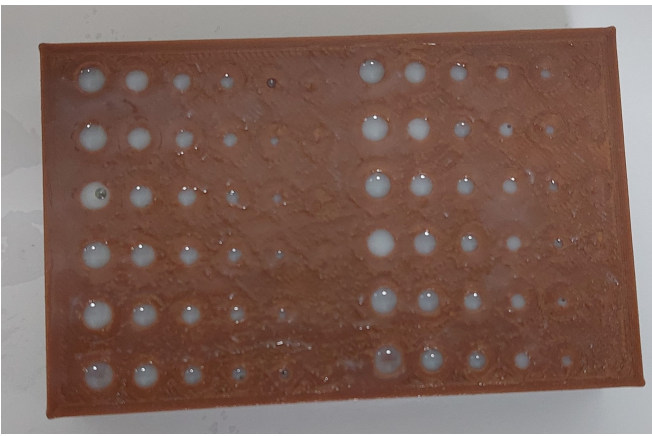

*Εικόνα 26: Αποτέλεσμα γεμίσματος των τρυπών του ομοιώματος 1.* 

Όσον αφορά το ομοίωμα 3 δηλαδή, το άσπρο ομοίωμα, το μείγμα που τοποθετήθηκε στις τρύπες του ομοιώματος ήταν πιο πυκνό σε σχέση με το μείγμα του ομοιώματος 1. Πιο συγκεκριμένα, για το γέμισμα των τρυπών του ομοιώματος αυτού πραγματοποιήθηκε η εξής διαδικασία:

- Στα 30,5gr που απέμειναν από το μείγμα ρητίνης-υδροξυαπατίτη προστέθηκε παραπάνω ποσότητα υδροξυαπατίτη. Ουσιαστικά, προστέθηκαν 6,08gr υδροξυαπατίτη. Οπότε το μείγμα σε αυτή την περίπτωση αποτελείται από 16,02gr ρητίνης, 8,01gr ρητίνης hardener και 12,55gr υδροξυαπατίτη. Συνεπώς η συνολική μάζα του μείγματος σε αυτή την περίπτωση είναι 36,58gr.
- Όπως και στο ομοίωμα 1 το μείγμα ανακατεύφτηκε και χειροκίνητα και με ειδικό μηχάνημα υπερήχων για ομοιόμορφη ανάδευση. Και στην συνέχεια τοποθετήθηκε στο ομοίωμα το οποίο προηγουμένως είχαμε καλύψει περιμετρικά με μονωτική ταινία. Σε αυτή την περίπτωση τοποθετήθηκε όλο το μείγμα, δηλαδή και τα 36,58gr. Το αποτέλεσμα φαίνεται παρακάτω στην εικόνα (27).

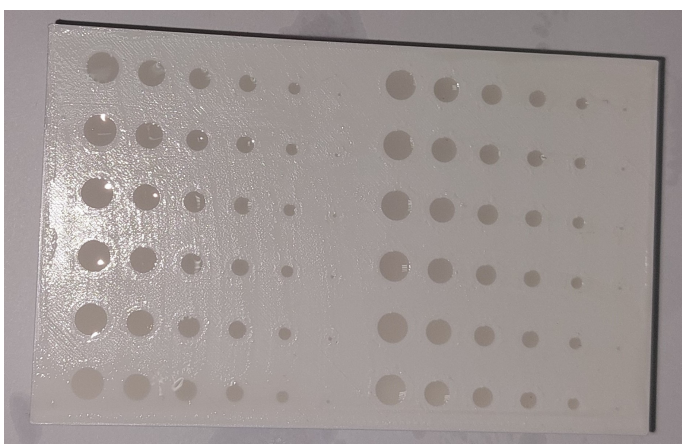

*Εικόνα 27: Αποτέλεσμα γεμίσματος των τρυπών του ομοιώματος 3.*

# *ΚΕΦΑΛΑΙΟ 8:Ακτινοβόληση ομοιωμάτων*

 Η επόμενη φάση μετά το γέμισμα των τρυπών με το κατάλληλο υλικό, ήταν η ακτινοβόληση των ομοιωμάτων. Το ομοίωμα 2 ακτινοβολήθηκε σε μαστογράφο Selenia Hologic ο οποίος φαίνεται παρακάτω στην εικόνα (28) και με εκτυπωτή φιλμ CR35-x. Η ακτινοβόληση πραγματοποιήθηκε με την λειτουργία AEC. Αυτό σημαίνει ότι το μηχάνημα επέλεξε αυτόματα τα πόσα kVp και mAs είναι κατάλληλα για την συγκεκριμένη περίπτωση, όπως επίσης και τι φίλτρο θα χρησιμοποιηθεί. Επιπλέον, έγινε και δεύτερη ακτινοβόληση του ομοιώματος 2 σε δεύτερο μαστογράφο. Ο μαστογράφος αυτός ήταν ο Giotto, όπως φαίνεται και στην εικόνα (29), και η ακτινοβόληση πραγματοποιήθηκε και πάλι με την λειτουργία AEC. Και τα τρία ομοιώματα ακτινοβολήθηκαν σε ακτινογραφικό σύστημα Siemens, όπως φαίνεται και στην εικόνα (30). Στον πίνακα (9), φαίνονται οι τιμές των kVp και mAs, καθώς και το φίλτρο που επιλέχθηκε για την ακτινοβόληση του ομοιώματος 2 στον μαστογράφο Selenia Hologic ενώ στον πίνακα (11) φαίνονται τα στοιχεία ακτινοβόλησης με τον μαστογράφο Giotto.

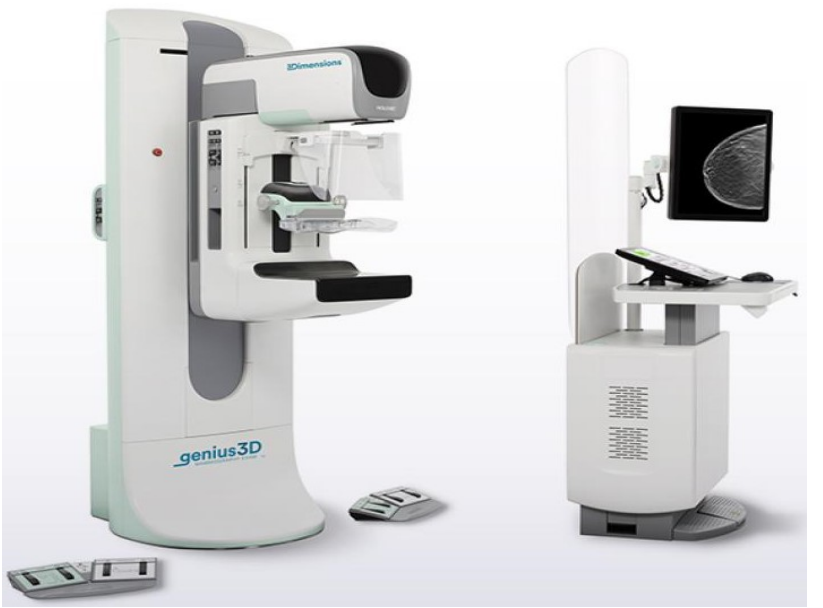

*Εικόνα 28: Μαστογραφικό σύστημα Selenia Hologic. [28]*

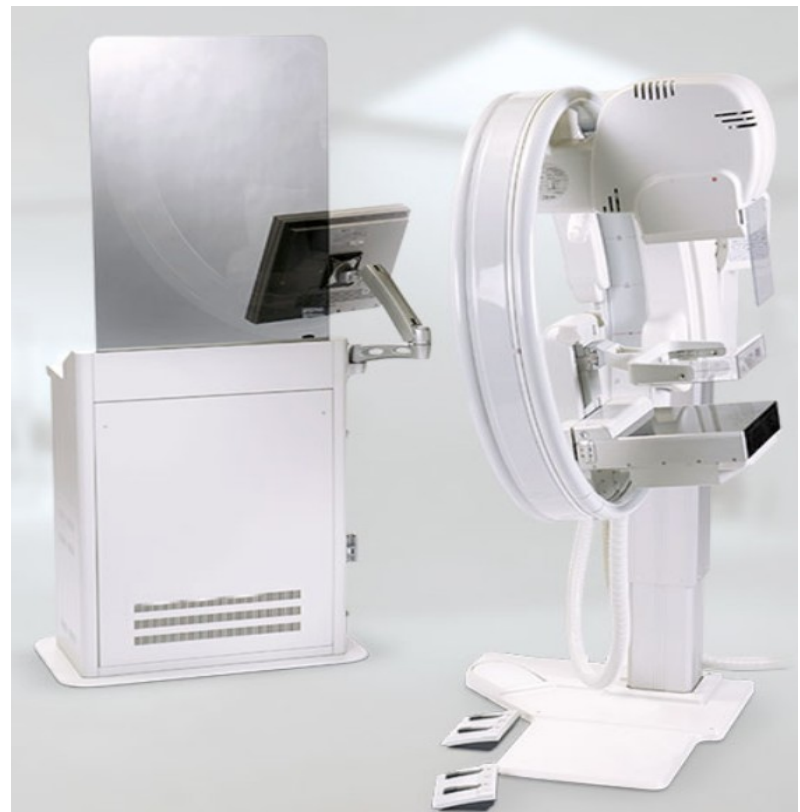

*Εικόνα 29: Μαστογραφικό σύστημα Giotto. [5]*

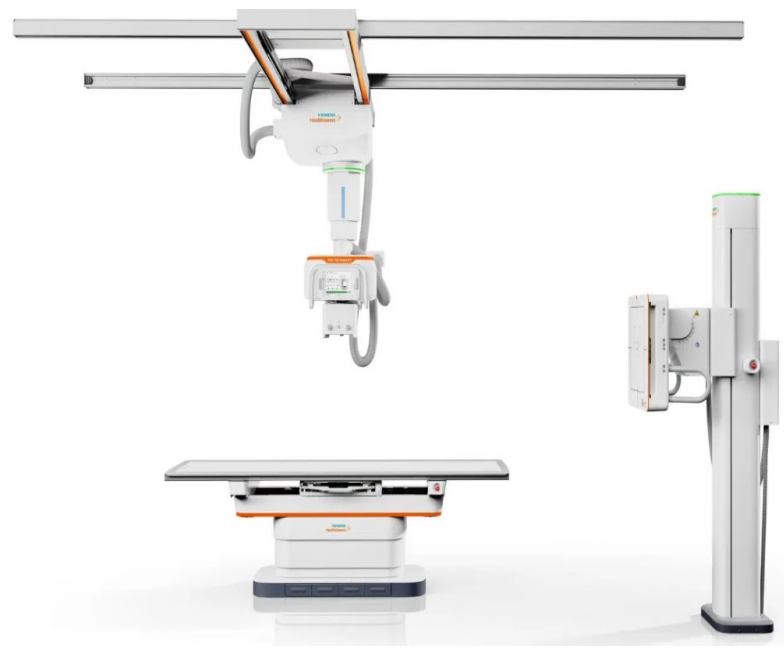

*Εικόνα 30: Ακτινογραφικό σύστημα Siemens. [2]*

.Πίνακας 9: Παράμετροι ακτινοβόλησης του ομοιώματος 2 με μαστογράφο Selenia Hologic.

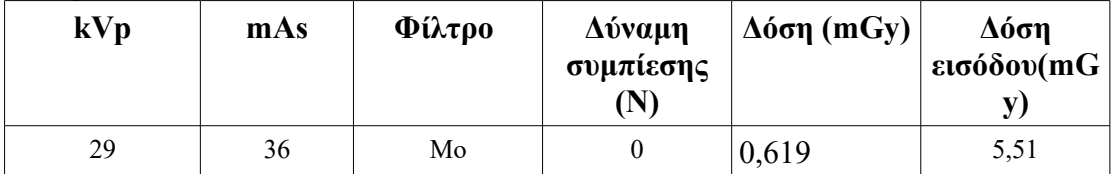

Στον πίνακα (10) που φαίνεται παρακάτω φαίνονται τα χαρακτηριστικά του μαστογράφου με τον οποίο πραγματοποιήθηκε η ακτινοβόληση του ομοιώματος.

Πίνακας 10: Χαρακτηριστικα μαστογράφου Selenia Hologic.

| Διακριτική Ικανότητα (μέγεθος εικονοστοιχείου) | $70 \mu m$       |
|------------------------------------------------|------------------|
| Ανιγνευτής                                     | aSe              |
| Εδρανα συμπίεσης μαστού                        | 24x29cm, 18x24cm |
| Grids                                          | HTC grid         |

Πίνακας 11: Στοιχεία ακτινοβόλησης του ομοιώματος 2 με μαστογράφο giotto.

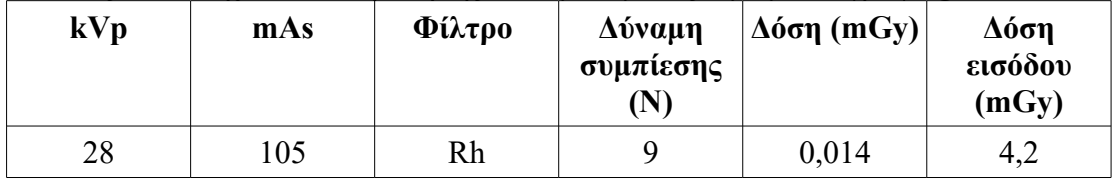

Στον πίνακα (12) φαίνονται τα χαρακτηριστικά του μαστογράφου Giotto με τον οποίο πραγματοποιήθηκε η δεύτερη ακτινοβόληση του ομοιώματος 2 (μαύρο ομοίωμα).

#### Πίνακας 12: Χαρακτηριστικά μαστογράφου Giotto.

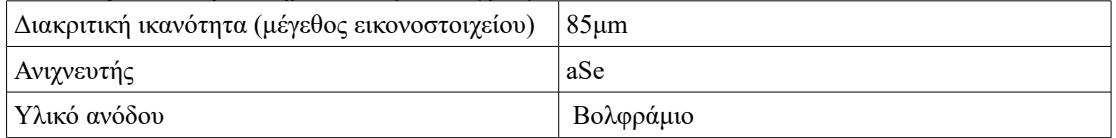

Παρακάτω στον πίνακα (13) απεικονίζονται τα στοιχεία ακτινοβόλησης των ομοιωμάτων με το ακτινογραφικό σύστημα Siemens.

Πίνακας 13: Στοιχεία ακτινοβόλησης με ακτινογραφικό σύστημα Siemens.

| kVp | mAs     | Απόσταση λυχνίας-<br>ομοιώματος |  |  |  |
|-----|---------|---------------------------------|--|--|--|
| 50  | $\circ$ |                                 |  |  |  |

# *8.1: Τρόπος υπολογισμού της αντίθεσης της dicomεικόνας.*

 Για τον υπολογισμό της αντίθεσης της εικόνας που προέκυψε μετά την ακτινοβόληση του ομοιώματος 2 χρησιμοποιήθηκε ο τύπος (16) που φαίνεται παρακάτω. Οι υπολογισμoί αυτοί πραγματοποιήθηκαν με την βοήθεια του προγράμματος MicroDicom. Με την επιλογή της έλλειψης σχηματίστηκε ένας

κύκλος μέσα σε κάθε τρύπα και το ίδιο πρόγραμμα έδωσε την μέση τιμή της αντίθεσης σε κάθε τρύπα. Επιπλέον σχηματίστηκε παρόμοιος κύκλος και στο PLA και οι τιμές αυτές μπήκαν στον τύπο (16). Στην εικόνα (31) φαίνεται ένα παράδειγμα του υπολογισμού αντίθεσης της dicom εικόνας [29].

 $C = \frac{ROIin - ROIout}{ROIout}$  (16)

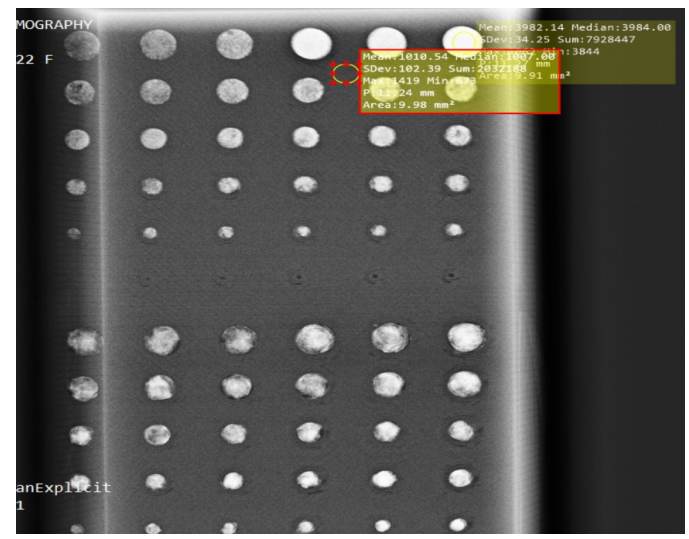

*Εικόνα 31: Υπολογισμός αντίθεσης με την βοήθεια του τύπου 15 μέσα από την dicom εικόνα.*

# *ΚΕΦΑΛΑΙΟ 9:Αποτελέσματα-Συζήτηση:*

# *9.1: Θεωρητικά αποτελέσματα*

 Με την χρήση των τύπων (6)-(8) προκύπτουν τα παρακάτω γραφήματα εικόνες (32 έως 34):

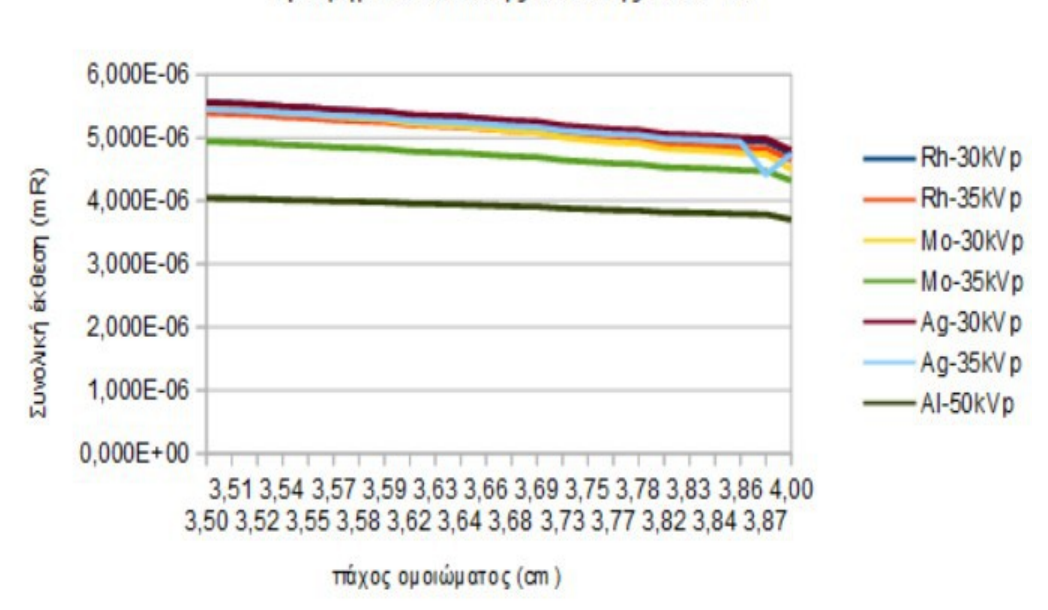

Γράφημα συνολικής έκθεσης του PLA

Στην εικόνα (32) όπου απεικονίζεται το γράφημα έκθεσης του PLA σε mR σε σχέση με το πάχος του ομοιώματος, παρατηρείται ότι καθώς αυξάνει το πάχος του ομοιώματος η έκθεση μειώνεται. Η μικρότερη τιμή έκθεσης φαίνεται να αντιστοιχεί στο φίλτρο Αλουμινίου με φάσμα στα 50kVp, ενώ την μεγαλύτερη τιμή την κατέχει ο Άργυρος με φάσμα στα 30kVp. Επιπλέον, παρατηρείται μία μικρή αύξηση στην έκθεση στον Άργυρο με φάσμα στα 35kVp. Η μείωση της έκθεσης στην έξοδο του ομοιώματος οφείλεται στην αυξημένη απορρόφηση των ακτίνων-Χ με την αύξηση του πάχους και την πυκνότητα του υλικού.

*Εικόνα 32: Γράφημα συνολικής έκθεσης του PLA συναρτήσει το πάχους του ομοιώματος.* 

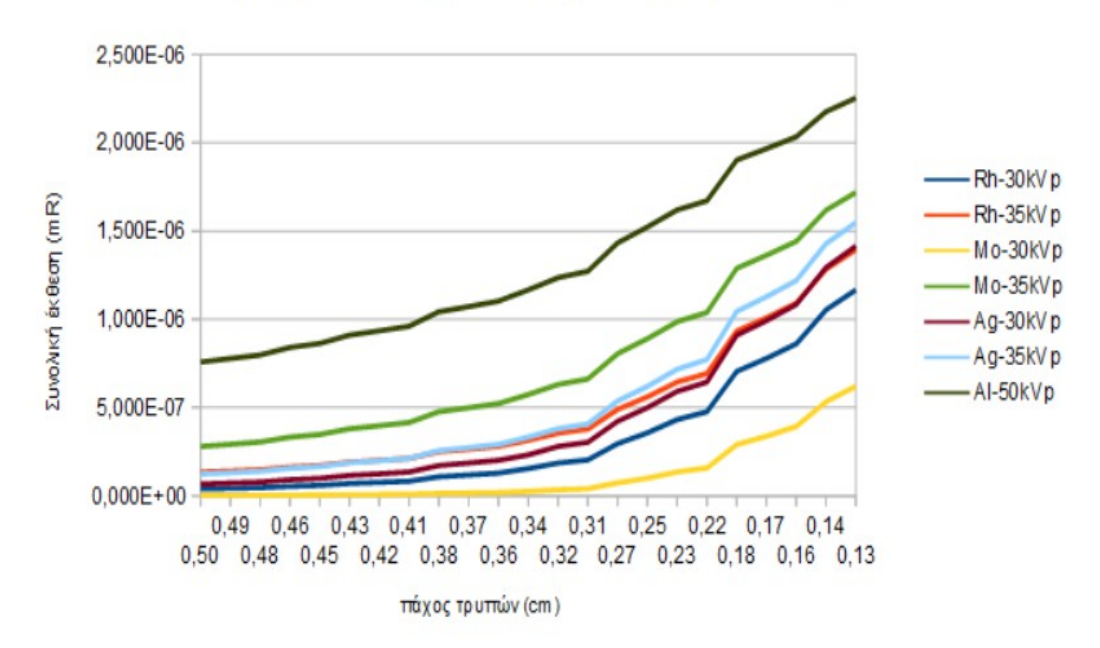

Γράφημα συνολικής έκθεσης χρυσού ζαχαροπλαστικής

*Εικόνα 33: Γράφημα συνολικής έκθεσης του χρυσού ζαχαροπλαστικής συναρτήσει του πάχους των τρυπών.* 

Αντίθετα, στην εικόνα (33) παρατηρείται ότι η έκθεση, στις τρύπες του ομοιώματος, αυξάνει καθώς μειώνεται το πάχος του υλικού και άρα αυξάνει το πάχος του ομοιώματος. Σε αυτή την περίπτωση παρατηρείται ότι η μεγαλύτερη έκθεση είναι με το φίλτρο Αλουμινίου με φάσμα 50kVp, ενώ η μικρότερη έκθεση παρατηρείται με το φίλτρο Μολυβδαινίου με φάσμα στα 30kVp. Η αύξηση της ενέργειας στο φάσμα των 50 kVp οδηγεί σε μεγαλύτερη διαπερατότητα των ακτίνων-Χ, όπως υπολογίζεται από τη σχέση (1) λόγω μείωσης των συντελεστών εξασθένησης.

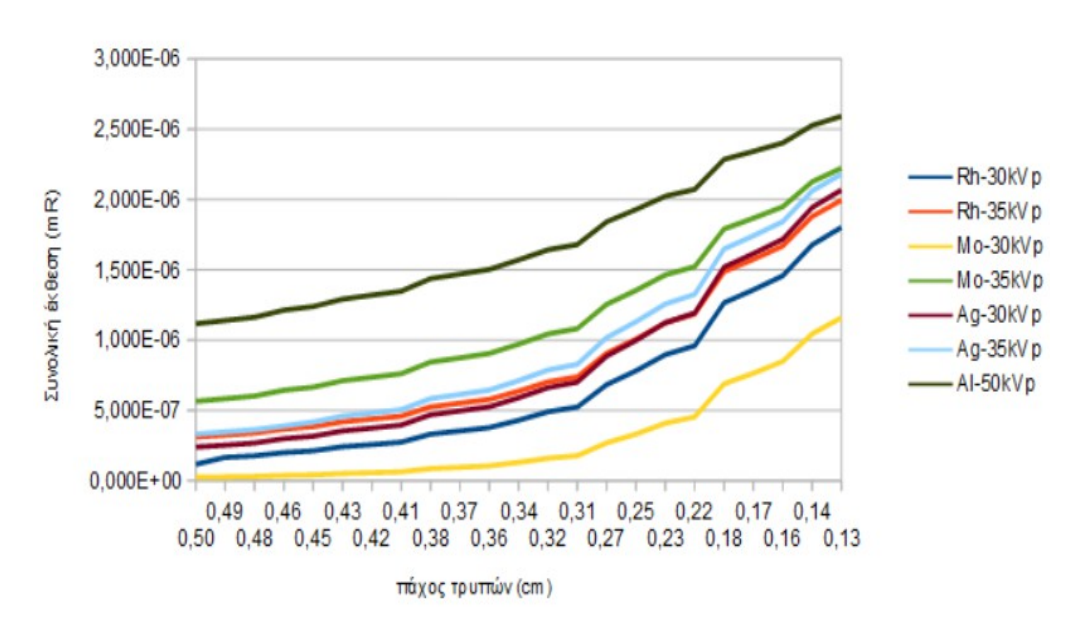

Γράφημα συνολικής έκθεσης αλουμινίου

*Εικόνα 34: Γράφημα συνολικής έκθεσης του αλουμινίου συναρτήσει του πάχους των τρυπών.*

Αναφορικά με την εικόνα (34), όπως και στην εικόνα (31), παρατηρείται ότι η έκθεση αυξάνει καθώς μειώνεται το πάχος του υλικού και άρα αυξάνει το πάχος του ομοιώματος. Και σε αυτή την περίπτωση παρατηρείται ότι τη μεγαλύτερη έκθεση την κατέχει το φίλτρο Αλουμινίου με φάσμα 50kVp, ενώ τη μικρότερη έκθεση την κατέχει το φίλτρο Μολυβδαινίου με φάσμα στα 30kVp. Από την στιγμή που οι ακτίνες-χ, στην περίπτωση του Αλουμινίου, έχουν περισσότερη ενέργεια, σημαίνει ότι καταφέρνουν και διαπερνούν το υλικό φτάνοντας στον ανιχνευτή περισσότερες σε αριθμό από ότι οι ακτίνες-χ με την χρήση των άλλων φίλτρων, όπου οι ενέργειες τους είναι μικρότερες και άρα πραγματοποιείται μεγαλύτερη απορρόφηση.

 Μέσα από τους υπολογιμούς της αντίθεσης και της μέσης αντίθεσης, που έγιναν με την χρήση των τύπων (10) έως (15), προκύπτουν τα παρακάτω διαγράμματα για την μέση αντίθεση του χρυσού και του αλουμινίου αντίστοιχα (εικόνες (35 και 36)):

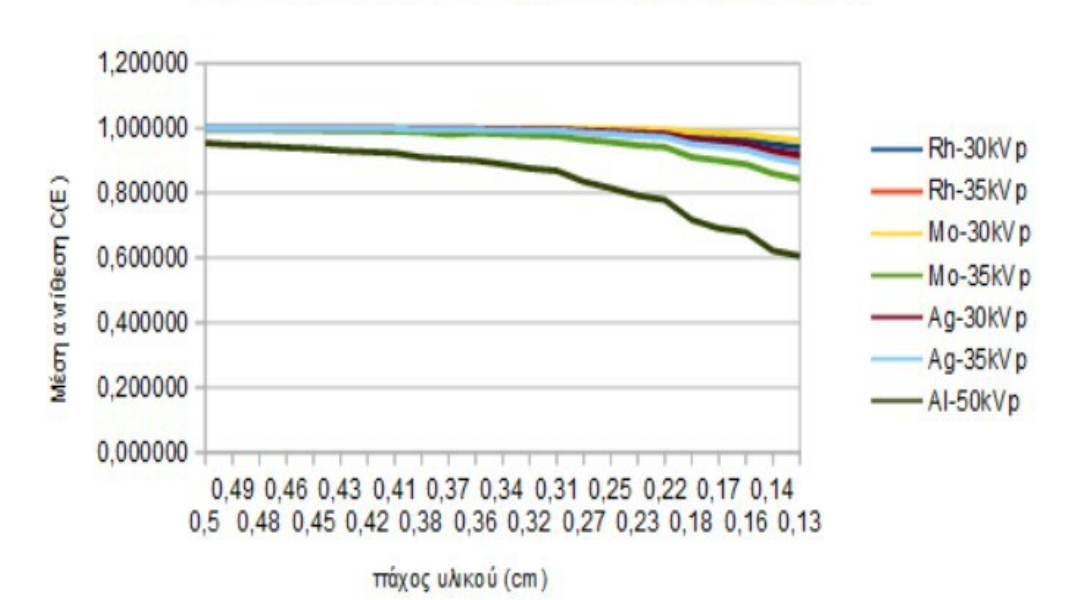

# Γράφημα μέσης αντίθεσης χρυσού ζαχαροπλαστικής

*Εικόνα 35: Γράφημα στο οποίο απεικονίζεται η μεταβολή της μέσης αντίθεσης του χρυσού ζαχαροπλαστικής σε σχέση με την μείωση του πάχους των τρυπών σε κάθε φίλτρο (Rh, Mo, Ag και Al).*

Στην εικόνα (35) παρατηρείται ότι η μέση αντίθεση μειώνεται με την μείωση του πάχους του υλικού. Η μικρότερη μέση αντίθεση επιτυγχάνεται με το φίλτρο Αλουμινίου με φάσμα στα 50kVp, ενώ η μεγαλύτερη αντίθεση επιτυγχάνεται με το φίλτρο Μολυβδαινίου με φάσμα 30kVp. Επομένως, συμπαιρένουμε ότι προκειμένου να απεικονιστούν με καλή αντίθεση και οι πιο μικρές τρύπες του ομοιώματος το καλύτερο φίλτρο είναι το Μολυβδαίνιο με φάσμα στα 30kVp. Γενικά ισχύει ότι, όσο πιο μεγάλη ενέργεια έχουμε στην λυχνία ακτίνων-χ τόσο πιο διαπεραστηκές είναι οι ακτίνες-χ. Αυτό, όμως ,συνεπάγεται ότι η αντίθεση μειώνεται, καθώς οι υψηλές ενέργειες δεν ευνοούν το φωτοηλεκτρικό φαινόμενο, στο οποίο βασίζεται η απορρόφηση. Επομένως, στην περίπτωση του Αλουμινίου έχουμε μικρότερη απορρόφηση των ακτίνων-χ σε σχέση με τα άλλα φίλτρα, όπου χρησιμοποιούνται μικρότερες ενέργειες. Για αυτό το Αλουμίνιο με φάσμα στα 50kVp δίνει την μικρότερη αντίθεση.

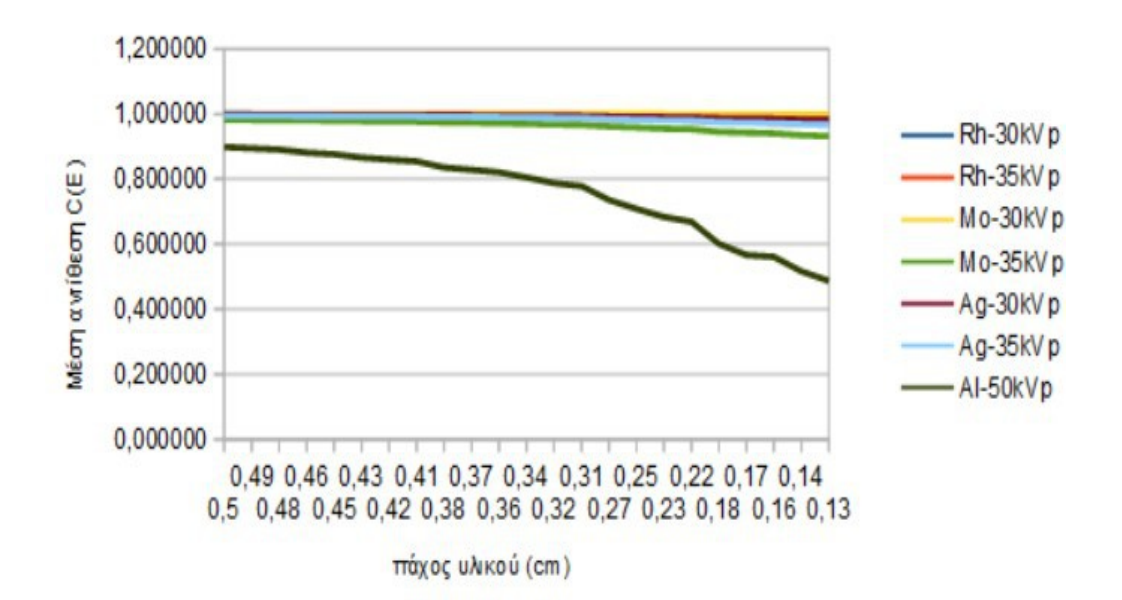

# Γράφημα μέσης αντίθεσης αλουμινίου

*Εικόνα 36: Γράφημα στο οποίο απεικονίζεται η μεταβολή της μέσης αντίθεσης του αλουμινίου σε σχέση με την μεταβολή του πάχους των τρυπών σε κάθε φίλτρο (Rh,Mo, Ag και Al).* 

Στην εικόνα (36) παρατηρείται ότι η μέση αντίθεση μειώνεται με την μείωση του πάχους του υλικού. Η μικρότερη μέση αντίθεση, όπως και στην εικόνα (35) επιτυγχάνεται με το φίλτρο Αλουμινίου και φάσμα στα 50 kVp, ενώ η μεγαλύτερη αντίθεση επιτυγχάνεται με το φίλτρο Μολυβδαινίου με φάσμα στα 30kVp. Έτσι και στην περίπτωση του αλουμινίου προκειμένου να απεικονιστούν καλά και οι πιο μικρές τρύπες του ομοιώματος, που περιέχουν μικρότερη ποσότητα υλικού, θα πρέπει να χρησιμοποιηθεί φίλτρο Μολυβδαινίου με φάσμα στα 30kVp. Όπως και στο προηγούμενο γράφημα έτσι και σε αυτό, παρατηρούμε ότι το Αλουμίνιο δίνει την μικρότερη αντίθεση. Αυτό οφείλεται, όπως έχει ήδη αναφερθεί, στο ότι στις υψηλές ενέργειες οι ακτίνες-χ είναι πιο διαπεραστικές με αποτέλεσμα η αντίθεση να μειώνεται, αφού δεν πραγματοποιείται τόσο μεγάλη απορρόφηση των ακτίνων-χ από τις δομές. Συνεπώς, οι εντάσεις των ακτινών-χ δεν μεταβάλλονται αρκετά ώστε να δώσουν μία ικανοποιητική αντίθεση.

# *9.2: Πειραματικά αποτελέσματα*

Απο την ακτινοβολία με το μαστογράφο Selenia Hologic προέκυψε η παρακάτω εικόνα (37), ενώ με τον μαστογράφο Giotto προέκυψε η εικόνα (38) :

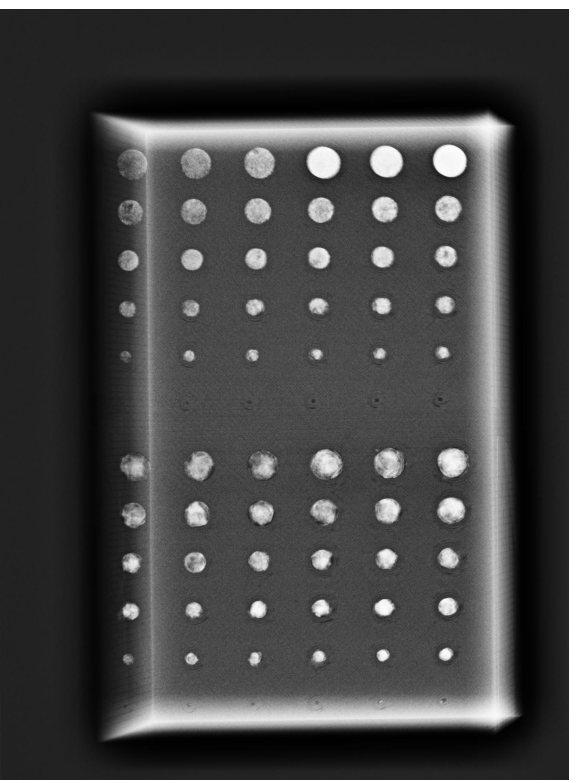

*Εικόνα 37: Όπως φαίνεται η εικόνα, το πάνω μοτίβο τρυπών περιέχει τις τρύπες με τον χρυσό ζαχαροπλαστικής στο εσωτερικός τους. Το κάτω μοτίβο τρυπών περιέχει στο εσωτερικό του το αλουμινόχαρτο.*

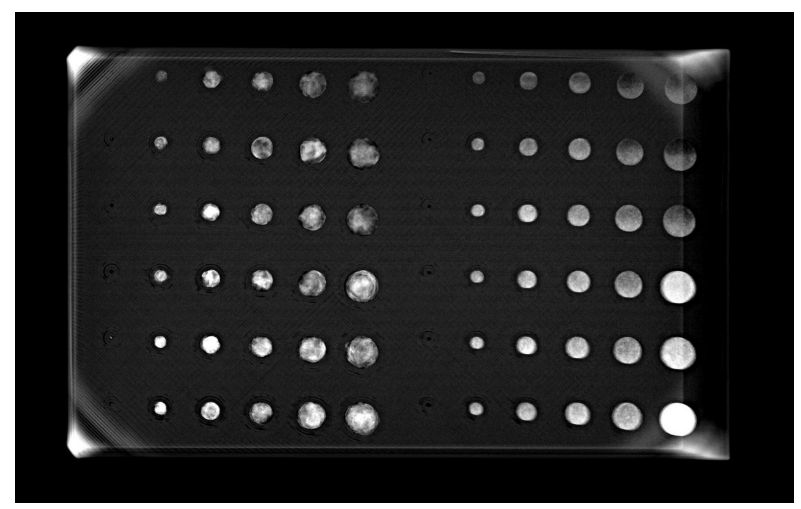

*Εικόνα 38: Όπως φαίνεται στην εικόνα το ομοίωμα το μοτίβο τρυπών στα αριστερά αποτελείται από το αλουμινόχαρτο, ενώ το μοτίβο τρυπών στα δεξιά αποτελείται από τον χρυσό ζαχαροπλαστικής.*

Αξίζει να σημειωθεί ότι, όσον αφορά το ομοίωμα 2, δηλαδή, το μαύρο ομοίωμα οι τρύπες δεν είναι 100% γεμάτες. Αυτό συμβαίνει επειδή η κόκκοι του χρυσού ζαχαροπλαστικής είναι πολύ μικροί και ενώ έχει τοποθετηθεί χαρτοταινία στην επιφάνεια του ομοιώματος για την συγκράτηση του υλικού στο εσωτερικό των τρυπών, μία μικρή ποσότητα καταφέρνει και πάλι να "ξεφύγει". Από την άλλη πλευρά, το αλουμινόχαρτο έχει συμπιεσθεί με μεγάλη μηχανική πίεση και με την μορφή μικρών κομματιών μέσα στις τρύπες, όμως και πάλι υπάρχουν μικρά σημεία αέρα μέσα στις τρύπες. Επομένως οι τρύπες είναι όσο το δυνατόν πιο γεμάτες χωρίς να σημαίνει ότι είναι γεμάτες 100%. Οι παρατηρήσεις αυτές φαίνονται πιο ξεκάθαρα στις εικόνες των ακτινοβολήσεων με μαστογράφο, δηλαδή στις εικόνες (37) και (38).

 Από την ακτινοβόληση και των τριών ομοιωμάτων σε ακτινογραφικό σύστημα προκύπτει η παρακάτω εικόνα (εικόνα 39):

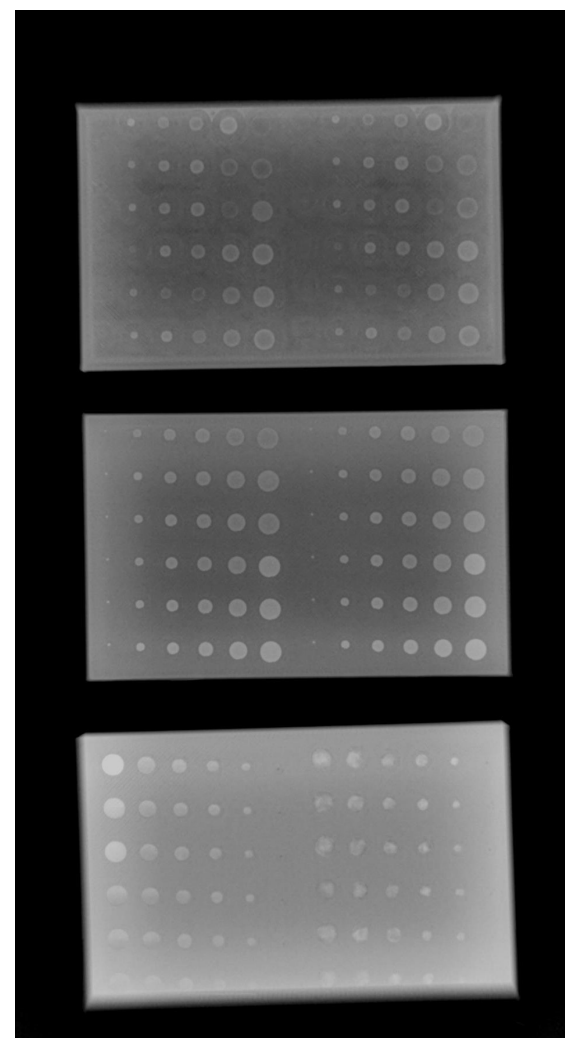

*Εικόνα 39: Αποτέλεσμα ακτινοβόλησης των τριών ομοιωμάτων με ακτινογραφικό σύστημα Siemens. Όπως φαίνεται η εικόνα από πάνω προς τα κάτω τα ομοιώματα είναι αρχικά το ομοίωμα 1 (καφέ ομοίωμα), ομοίωμα 3 (άσπρο ομοίωμα) και ομοίωμα 2 (μαύρο ομοίωμα)*

Αναφορικά με την εικόνα (39) παρατηρείται ότι εφόσον το μείγμα στο ομοίωμα 3 ( άσπρο ομοίωμα, μεσαίο ομοίωμα στην εικόνα ) ήταν πιο πυκνό συγκριτικά με το ομοίωμα 1, δεν έχουν περάσει ακτίνες-χ από το υλικό των τρυπών. Αντίθετα στο ομοίωμα 1 (καφέ ομοίωμα, πρώτο ομοίωμα στην εικόνα ) φαίνεται ότι έχουν καταφέρει και έχουν περάσει κάποιες ακτίνες-χ.

 Επιπλέον, στον παρακάτω πίνακα (πίνακας 14) φαίνονται οι τιμές της αντίθεσης του χρυσού ζαχαροπλαστικής και του αλουμινίου, αντίστοιχα, όπως υπολογίστηκαν με το πρόγραμμα MicroDicom και τον τύπο (16). Οι τιμές της αντίθεσης αντιστοιχούν σε κάθε τρύπα του ομοιώματος όπως είναι αριθμημένες στην εικόνα (40):

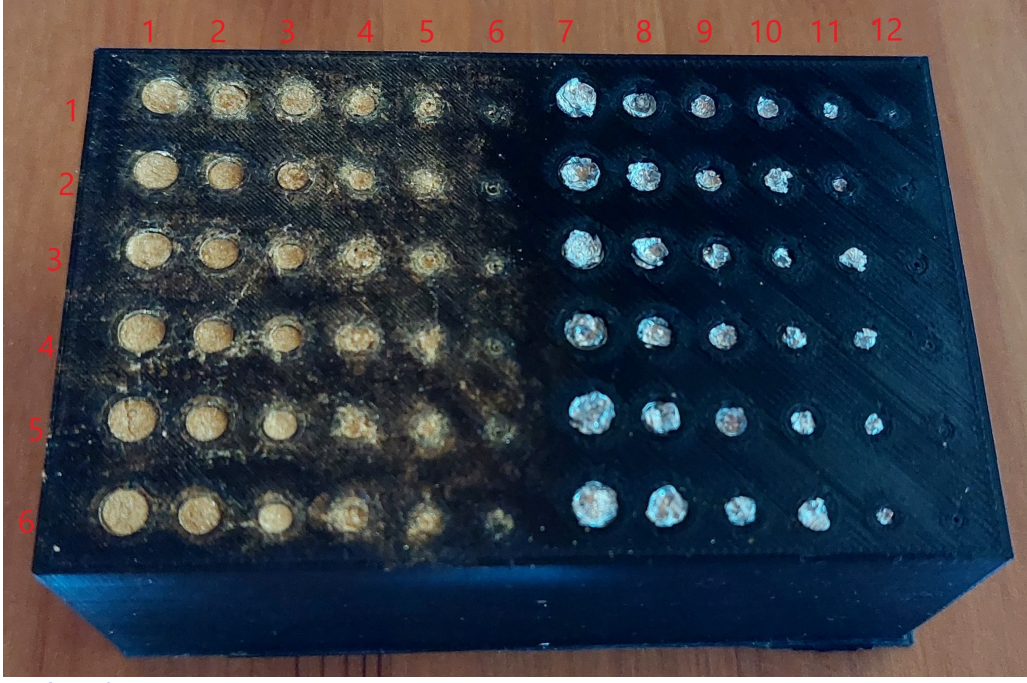

*Εικόνα 40.*

Πίνακας 14: Τιμές μέσης αντίθεσης του χρυσού ζαχαροπλαστικής και του αλουμινόχαρτου από το πρόγραμμα MicroDicom.

|   |       | 2     | 3     | 4     |       | 6     |       | 8     | 9     | 10    | 11    | 12    |
|---|-------|-------|-------|-------|-------|-------|-------|-------|-------|-------|-------|-------|
|   | 3,096 | 1,951 | 1,786 | 1,993 | 1,549 | 0,384 | 2,454 | 2,206 | 2,036 | 2,051 | 2,084 | 0,206 |
| 2 | 2,971 | 2,118 | 2,024 | 2,197 | 1,379 | 0,312 | 1,828 | 2,135 | 2,112 | 2,324 | 1,945 | 0,995 |
| 3 | 2,993 | 1,789 | 1,933 | 1,941 | 1,331 | 0,290 | 2,207 | 1,604 | 2,080 | 2,064 | 1,876 | 0,398 |
| 4 | 1,979 | 1,711 | 1,792 | 1,784 | 1,261 | 0,119 | 1,472 | 1,857 | 1,817 | 2,176 | 1,687 | 0,464 |
|   | 1,466 | 1,179 | 1,565 | 1,274 | 1,268 | 0,091 | 1,632 | 1,952 | 1,173 | 1,771 | 1,413 | 0,488 |
| 6 | 0,795 | 0,497 | 0,894 | 0,979 | 0,193 | 0,448 | 1,285 | 1,253 | 1,793 | 1,757 | 1,293 | 0,243 |

 Τέλος, από τον πίνακα 12 παρατηρείται ότι στις πιο μεγάλες τρύπες η αντίθεση είναι αρκετά καλή , αφού οι τιμές είναι μεγαλύτερες από το 1. Γενικότερα, ισχύει ότι όσο πιο μακριά από το 0 είναι οι τιμές που προκύπτουν από τον τύπο (15) με τον

οποίο υπολογίστηκε η αντίθεση στην εικόνα Dicom, τόσο καλύτερη είναι η αντίθεση. Ενώ στις πιο μικρές τρύπες η αντίθεση δεν είναι και τόσο καλή καθώς οι τιμές είναι πιο κοντά στο 0. Αυτό οφείλεται στο ότι οι τρύπες αυτές είναι πολύ μικρές και δεν έχουν επαρκή ποσότητα χρυσού ζαχαροπλαστικής και αλουμινόχαρτου [29].

# *ΚΕΦΑΛΑΙΟ 10: Εγχειρίδιο χρήσης του ομοιώματος*

Τα βήματα που πραγματοποιούνται είναι τα εξής:

- 1. Το ομοίωμα τοποθετείται πάνω από τον ανιχνευτή και κάτω από το έδρανο συμπίεσης, χωρίς το έδρανο συμπίεσης να ασκεί μεγάλη δύναμη στα ομοιώματα όπως φαίνεται στην εικόνα (41).
- 2. Στην συνέχεια επιλέγονται τα κατάλληλα kV, δηλαδή περίπου 28kVp και περίπου 100mAs καθώς επίσης και το κατάλληλο φίλτρο για την ακτινοβόληση, άρα είτε Ρόδιο είτε Μολυβδαίνιο ή επιλέγεται η λειτουργία AEC.
- 3. H εικόνα καταγράφεται σε φιλμ ή σε κάποιο DVD σε μορφή dicom.
- 4. Κοιτάζοντας την εικόνα μετά την ακτινοβόληση θα πρέπει να φαίνονται συνολικά και οι 72 τρύπες του ομοιώματος. Σε περίπτωση που στην επόμενη αξιολόγηση, δηλαδή, μετά από 12 μήνες, κάτω από τις ίδιες συνθήκες ακτινοβόλησης, δεν φαίνονται και οι 72 τρύπες τότε το μηχάνημα χρειάζεται βαθμονόμηση [32].

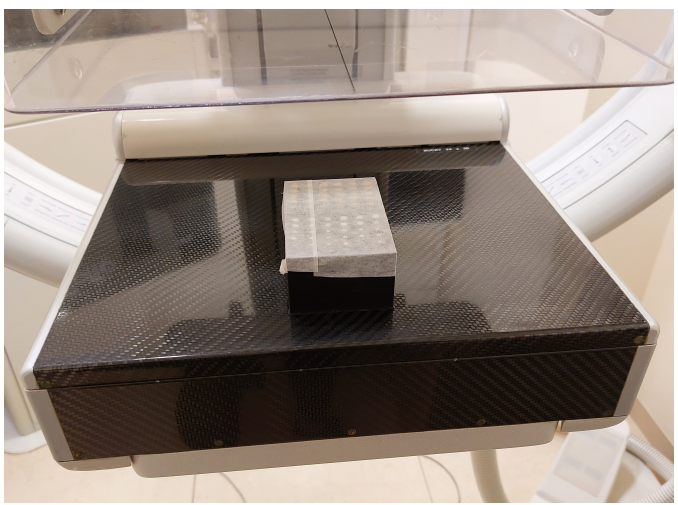

*Εικόνα 41: Τοποθέτηση ομοιώματος μεταξύ ανιχνευτή και έδρανου συμπίεσης.* 

# *ΣΥΜΠΕΡΑΣΜΑΤΑ:*

 Στην συγκεκριμένη διπλωματική εργασία, παρουσιάστηκε ο σχεδιασμός και η κατασκευή ομοιωμάτων μαστογραφίας για τον έλεγχο ποιότητας της εικόνας του συστήματος μαστογραφίας. Επιπλέον, πραγματοποιήθηκε η μελέτη της αντίθεσης των υλικών που χρησιμοποιήθηκαν ως καρκινικές δομές μέσα στα ομοιώματα, με την χρήση των φίλτρων Ροδίου (Rh), Μολυβδαινίου (Μο), Αργύρου (Ag) και Αλουμινίου (Al). Από την μελέτη αυτή προέκυψε ότι, το καλύτερο φίλτρο για την απεικόνιση και των πιο μικρών δομών του ομοιώματος είναι το Μολυβδαίνιο με φάσμα στα 30kVp και πάχος 0,03mm.

# *ΒΙΒΛΙΟΓΡΑΦΙΑ:*

[1] Anatomy of the Breast | Memorial Sloan Kettering Cancer Center [WWW Document], n.d. URL [https://www.mskcc.org/cancer-care/types/breast/anatomy](https://www.mskcc.org/cancer-care/types/breast/anatomy-breast)[breast](https://www.mskcc.org/cancer-care/types/breast/anatomy-breast) (τελευταία πρόσβαση 25.1.23).

[2] What Is Breast Cancer in Men? | Male Breast Cancer [WWW Document], n.d. URL [https://www.cancer.org/cancer/breast-cancer-in-men/about/what-is-breast](https://www.cancer.org/cancer/breast-cancer-in-men/about/what-is-breast-cancer-in-men.html)[cancer-in-men.html](https://www.cancer.org/cancer/breast-cancer-in-men/about/what-is-breast-cancer-in-men.html) (τελευταία προσβάση 25.1.23).

[3] What Is Breast Cancer? | American Cancer Society [WWW Document], n.d. URL <https://www.cancer.org/cancer/breast-cancer/about/what-is-breast-cancer.html> (τελευταία πρόσβαση 25.1.23).

[4] Chaudhury, S., Rakhra, M., Memon, N., Sau, K., Ayana, M.T., (2021) "Breast Cancer Calcifications: Identification Using a Novel Segmentation Approach", "Computational and Mathematical Methods in Medicine", 2021, pp.13.

[5] Types of Breast Cancer | About Breast Cancer [WWW Document], n.d. URL <https://www.cancer.org/cancer/breast-cancer/about/types-of-breast-cancer.html> (τελευταία πρόσβαση 25.1.23).

[6] Nadrljanski, M.M., n.d. X-ray tube | Radiology Reference Article | Radiopaedia.org [WWW Document]. Radiopaedia.<https://doi.org/10.53347/rID-8177> (τελευταία πρόσβαση 25.1.23).

[7] The Physics and Technology of Mammography [WWW Document], n.d. URL <http://www.sprawls.org/resources/MAMMO/module.htm>(τελευταία πρόσβαση 25.1.23).

[8] Ιωάννης Κανδαράκης, 2007, Ακτινοδιαγνωστική, Πανεπιστημιακές εκδόσεις "ΑΡΑΚΥΝΘΟΣ", ISBN:978-960-89768-1-8

[9] Mammography Technique and Types [WWW Document], n.d. URL <https://www.breastcancer.org/screening-testing/mammograms/types>(τελευταία πρόσβαση 25.1.23).

[10] Mammograms & Other Types of Breast Exams | Memorial Sloan Kettering Cancer Center [WWW Document], n.d. URL [https://www.mskcc.org/cancer](https://www.mskcc.org/cancer-care/types/breast/mammograms-breast-exams)[care/types/breast/mammograms-breast-exams](https://www.mskcc.org/cancer-care/types/breast/mammograms-breast-exams) (τελευταία πρόσβαση 25.1.23).

[11] Breast Cancer Mammogram | How Does a Mammogram Work? [WWW Document], n.d. URL [https://www.cancer.org/cancer/breast-cancer/screening-tests](https://www.cancer.org/cancer/breast-cancer/screening-tests-and-early-detection/mammograms/mammogram-basics.html)[and-early-detection/mammograms/mammogram-basics.html](https://www.cancer.org/cancer/breast-cancer/screening-tests-and-early-detection/mammograms/mammogram-basics.html) (τελευταία πρόσβαση 25.1.23).

[12] Alessandra Tomal, (2014)" the phantoms of Medical and Health Physics", pp.143-157.

[13] ACR Digital Mammography Phantom [WWW Document], n.d. . CIRS. URL [https://www.cirsinc.com/products/mammography/acr-digital-mammography](https://www.cirsinc.com/products/mammography/acr-digital-mammography-phantom/)[phantom/](https://www.cirsinc.com/products/mammography/acr-digital-mammography-phantom/) (τελευταία πρόσβαση 25.1.23).

[14] Mammographic Accreditation Phantom [WWW Document], n.d. . CIRS. URL [https://www.cirsinc.com/products/mammography/mammographic-accreditation](https://www.cirsinc.com/products/mammography/mammographic-accreditation-phantom/)[phantom/](https://www.cirsinc.com/products/mammography/mammographic-accreditation-phantom/) (τελευταία πρόσβαση 25.1.23).

[15] DIGIMAM [WWW Document], n.d. . Artinis Medical Systems | X-ray phantoms | Mammography | Radiology. URL [https://www.phantoms.artinis.com/digimam](https://www.phantoms.artinis.com/digimam-phantom)[phantom](https://www.phantoms.artinis.com/digimam-phantom) (τελευταία πρόσβαση 25.1.23).

[16] CDMAM 4.0 & Analyser [WWW Document], n.d. . Artinis Medical Systems | X-ray phantoms | Mammography | Radiology. URL <https://www.phantoms.artinis.com/cdmam-40-analyser>(τελευταία πρόσβαση 25.1.23).

[17] QUART mamFS - Universal Mammography Test Phantom - 12303 [WWW Document], n.d. URL [https://www.supertechx](https://www.supertechx-ray.com/BreastImagingandMammography/QCC/quart-mamfs.php)[ray.com/BreastImagingandMammography/QCC/quart-mamfs.php](https://www.supertechx-ray.com/BreastImagingandMammography/QCC/quart-mamfs.php) (τελευταία πρόσβαση 25.1.23).

[18] Mammography BR3D Phantom CIRS 020 for Tomosynthesis and Breast CT, multimodality, quality contol, breast imaging [WWW Document], n.d. URL [https://www.supertechxray.com/BreastImagingandMammography/QCC/CIRS020.php](https://www.supertechx-ray.com/BreastImagingandMammography/QCC/CIRS020.php) (τελευταία πρόσβαση 25.1.23).

[19] TOR MAX, n.d. . Leeds Test Objects. URL <https://www.leedstestobjects.com/index.php/phantom/tor-max/>(τελευταία πρόσβαση 25.1.23).

[20] When Was 3D Printing Invented? The History of 3D Printing - [WWW Document], 2020. . BCN3D Technologies. URL [https://www.bcn3d.com/the-history](https://www.bcn3d.com/the-history-of-3d-printing-when-was-3d-printing-invented/)  [of-3d-printing-when-was-3d-printing-invented/](https://www.bcn3d.com/the-history-of-3d-printing-when-was-3d-printing-invented/) (τελευταία πρόσβαση 25.1.23).

[21] Yahya B., Elif k., (2021),"3D printing technology; methods, biomedical applications, future opportunities and trends", "Journal of Materials Research and Technology",14, pp.1430-1450.

[22] Software For 3D Printing [WWW Document], n.d. . 3D Printing. URL <https://3dprinting.com/software/>(τελευταία πρόσβαση 25.1.23).

[23] Mardis, N.J., (2018),"Emerging Technology and Applications of 3D Printing in the Medical Field", "Missouri Medicine", 115 (4) , pp.368–373.

[24]Dual Extruder 3D Printer | Pro2 Series Starting at \$3,999 [WWW Document], n.d. . Raise3D: Reliable, Industrial Grade 3D Printer. URL <https://www.raise3d.com/pro2-series/>(τελευταία πρόσβαση 25.1.23).

[25] Ender-3 Pro 3D Printer [WWW Document], n.d. URL <https://www.creality.com/products/ender-3-pro-3d-printer>(τελευταία πρόσβαση 25.1.23).

[26] Themes, U.F.O., 2016. Mammography: Equipment and Basic Physics. Radiology Key. URL<https://radiologykey.com/mammography-equipment-and-basic-physics/> (τελευταία πρόσβαση 25.1.23).

[27] P.Liaparinos, N.Kalyvas, I.Kanadarakis, D.Cavouras, (2012), "Analysis of the imaging performance in idirect digital mammography detectors by linear systems and signal detection models", Nuclear Instruments and Methods in Physics Research A,697,pp.87-98.

[28] The Physics and Technology of Mammography [WWW Document], n.d. URL <http://www.sprawls.org/resources/MAMMO/module.htm>(τελευταία πρόσβαση 25.1.23).

[29] UNIWA Open eClass | ΕΠΕΞΕΡΓΑΣΙΑ ΙΑΤΡΙΚΗΣ ΕΙΚΟΝΑΣ (ΘΕ... | Έγγραφα [WWW Document], n.d. URL [https://eclass.uniwa.gr/modules/document/index.php?](https://eclass.uniwa.gr/modules/document/index.php?course=132&openDir=/5e4d13eeOqTi) [course=132&openDir=/5e4d13eeOqTi](https://eclass.uniwa.gr/modules/document/index.php?course=132&openDir=/5e4d13eeOqTi) (τελευταία πρόσβαση 25.1.23).

[30] Κατσιγιάννης Ανδρέας, (2019) "Σύγκριση Ομοιωμάτων Χαμηλής Αντίθεσης", Τμήμα Μηχανικών Βιοιατρικής, Διπλωματική Εργασία, Επιβλέπων Νεκτάριος Καλύβας.

[31] Key differences between CCD and CMOS imaging sensors [WWW Document], n.d. URL [https://www.flir.eu/support-center/iis/machine-vision/knowledge-base/key](https://www.flir.eu/support-center/iis/machine-vision/knowledge-base/key-differences-between-ccd-and-cmos-imaging-sensors/)[differences-between-ccd-and-cmos-imaging-sensors/](https://www.flir.eu/support-center/iis/machine-vision/knowledge-base/key-differences-between-ccd-and-cmos-imaging-sensors/) (τελευταία πρόσβαση 25.1.23).

[32] Κατευθυντήριες οδηγίες - Ελληνική Επιτροπή Ατομικής Ενέργειας [WWW Document], n.d. URL [https://eeae.gr/%CE%BF%CE%B4%CE%B7%CE%B3%CE](https://eeae.gr/%CE%BF%CE%B4%CE%B7%CE%B3%CE%AF%CE%B5%CF%82-%CE%BA%CE%B1%CE%BD%CE%BF%CE%BD%CE%B9%CF%83%CE%BC%CE%BF%CE%AF/%CE%BA%CE%B1%CF%84%CE%B5%CF%85%CE%B8%CF%85%CE%BD%CF%84%CE%AE%CF%81%CE%B9%CE%B5%CF%82-%CE%BF%CE%B4%CE%B7%CE%B3%CE%AF%CE%B5%CF%82) [%AF%CE%B5%CF%82-%CE%BA%CE%B1%CE%BD%CE%BF%CE%BD%CE](https://eeae.gr/%CE%BF%CE%B4%CE%B7%CE%B3%CE%AF%CE%B5%CF%82-%CE%BA%CE%B1%CE%BD%CE%BF%CE%BD%CE%B9%CF%83%CE%BC%CE%BF%CE%AF/%CE%BA%CE%B1%CF%84%CE%B5%CF%85%CE%B8%CF%85%CE%BD%CF%84%CE%AE%CF%81%CE%B9%CE%B5%CF%82-%CE%BF%CE%B4%CE%B7%CE%B3%CE%AF%CE%B5%CF%82) %B9%CF%83%CE%BC%CE%BF%CE%AF/%CE%BA%CE%B1%CF%84%CE %B5%CF%85%CE%B8%CF%85%CE%BD%CF%84%CE%AE%CF%81%CE %B9%CE%B5%CF%82-%CE%BF%CE%B4%CE%B7%CE%B3%CE%AF%CE

[%B5%CF%82](https://eeae.gr/%CE%BF%CE%B4%CE%B7%CE%B3%CE%AF%CE%B5%CF%82-%CE%BA%CE%B1%CE%BD%CE%BF%CE%BD%CE%B9%CF%83%CE%BC%CE%BF%CE%AF/%CE%BA%CE%B1%CF%84%CE%B5%CF%85%CE%B8%CF%85%CE%BD%CF%84%CE%AE%CF%81%CE%B9%CE%B5%CF%82-%CE%BF%CE%B4%CE%B7%CE%B3%CE%AF%CE%B5%CF%82) (τελευταία πρόσβαση 25.1.23).

[33] Κώστας Κάππας, Κική Θεοδώρου, (2019), "Ακτινοβολίες και Ακτινοπροστασία", Εκδόσεις Π.Χ. Πασχαλίδης , ISBN 978-9925-563-29-6.

[34] D.R Dance, S.Christofides, A.D.A. Maidment, I.D. McLean, K.H. Ng, (2014), ''Diagnostic Radiology Physics: A handbook for teachers and students'', IAEA ISBN 978-92-131010-1.

[35] I.E Seferis, C.M. Michail, I.G. Valais, G.P.Fountos, N.I. Kalyvas, F.Stromatia,G. Oikonomou, I.S.Kandarakis, G.S Panayiotakis, (2013), " On the response of a europium doped phosphor-coated CMOS digital imaging detector", Nuclear Instruments and Methods in Physics Research A,729, pp.307-315.

[36] Christos M. Michail, Vasiliki A. Spyropoulou, George P. Fountos, Nektarios I. Kalyvas, Ioannis G. Valais, Student member, IEEE, Ioannis S. Kandarakis, George S. Panagiotakis, (2011), "Experimental and Theoritical Evaluation of a High Resolution CMOS Based Detector Under X-Ray Imaging Conditions", IEEE TRANSACTIONS ON NUCLEAR SCIENCE, 58, pp.314-322.

# *ΠΗΓΈΣ ΕΙΚΌΝΩΝ :*

[1] 3Dimensions® Mammography System | Hologic [WWW Document], n.d. URL [https://www.hologic.com/hologic-products/breast-health-solutions/3dimensions](https://www.hologic.com/hologic-products/breast-health-solutions/3dimensions-mammography-system)  [mammography-system](https://www.hologic.com/hologic-products/breast-health-solutions/3dimensions-mammography-system) (τελευταία πρόσβαση 25.1.23).

[2] Digital Radiography Systems [WWW Document], n.d. URL [https://www.siemens](https://www.siemens-healthineers.com/radiography/digital-x-ray)[healthineers.com/radiography/digital-x-ray](https://www.siemens-healthineers.com/radiography/digital-x-ray) (τελυταία πρόσβαση 25.1.23).

[3] SLM®500 - Metal 3D printer by SLM SOLUTIONS GMBH | AeroExpo [WWW Document], n.d. URL [https://www.aeroexpo.online/prod/slm-solutions](https://www.aeroexpo.online/prod/slm-solutions-gmbh/product-170578-20066.html)[gmbh/product-170578-20066.html](https://www.aeroexpo.online/prod/slm-solutions-gmbh/product-170578-20066.html) (τελευταία πρόσβαση 25.1.23).

[4]XmuDat: photon attenuation data version 1.0.1 by Robert Nowotny  $\leq$ r.nowotny@bmtp.akh-wien.ac.at> Institut f. Biomed. Technik u. Physik Univ.Wien, AKH-4L, Austria.

[5] IMS GIOTTO | Mammography Systems, Digital Breast Tomoshyntesis [WWW Document], n.d. URL<https://imsgiotto.com/>(τελευταία πρόσβαση 25.1.23).